# **BAB III PELAKSANAAN KERJA PROFESI**

# **3.1 Bidang Kerja**

Selama menjalankan Kerja Profesi yang dilaksanakan di Global Jaya School, Praktikan diberikan kesempatan untuk berpartisipasi atau terlibat langsung dalam membantu divisi *Finance & Accounting*. Walaupun tidak melakukan pekerjaan secara keseluruhan, Praktikkan dapat mengetahui dan meningktakan wawasan mengenai pekerjaan pada divisi *Finance & Accounting*.

Pekerjaan yang dilakukan Praktikan diberikan dan diawasi langsung oleh Staf Divisi *Accounting* yang sekaligus menjadi pembimbing

kerja. Praktikan mendapatkan kesempatan untuk mengerjakan berbagai macam pekerjaan. Pekerjaan-pekerjaan tersebut antara lain :

- a. Merekapitulasi transaksi kas (bukti pengeluaran, transaksi dalam proses, dan kas kecil), sumbangan prasarana (SP), sumbangan pembinaan pendidikan (SPP),
- b. Merekonsiliasi piutang karyawan, piutang siswa, rekening koran bank,
- c. Pengarsipan dokumen (*Filling*),

d. Menginput data transaksi pada *software* atau aplikasi akuntansi yang digunakan perusahaan (Schooledge)

Pada saat melakukan pekerjaan, Praktikan menggunakan aplikasi *Microsoft Excel* dalam melakukan pekerjaan yang berkaitan dengan komputer dan menginput jurnal transaksi ke dalam system merupakan pekerjaan pertama yang dilakukan oleh Praktikan dan Praktikan diberikan kepercayaan mengoperasikan sistem Schooledge karena Global Jaya School dalam melakukan proses penjurnalan ingin menggunakan operasional *by* sistem baru yang bernama Schooledge, merupakan sebuah aplikasi modern yang digunakan untuk dapat melakukan pencatatan kas dan Praktikan.

# **3.2 Pelaksanaan Kerja**

Karena divisi *Finance & Accounting*, *Human Resources*, dan *General Affair* semuanya berada di gedung yang sama dan berada pada lantai dan posisi letak yang berdampingan, Praktikan berkenalan dengan staf administrasi di Global Jaya School sebelum terjun langsung ke kegiatan operasional di divisi *Finance & Accounting*. Kemudian Praktikan terlebih dahulu diberikan arahan dan bimbingan oleh pembimbing kerja dan *Manager Accounting*. Adapun beberapa kegiatan yang dikerjakan oleh Praktikan sebagi berikut:

#### **3.2.1. Rekonsiliasi Transaksi**

Pekerjaan yang agak rumit dari semua yang Praktikan kerjakan ialah proses rekonsiliasi. Rekonsiliasi akuntansi merupakan suatu proses memastikan saldo akun benar antara dua akun pada akhir periode akuntansi untuk mengetahui perbedaan catatan kas perusahaan dengan bank.

Dilansir dari djpb.kemenkeu.go.id, rekonsiliasi adalah proses memastikan bahwa saldo akun antara dua akun benar pada akhir periode akuntansi untuk menentukan perbedaan antara catatan kas perusahaan dan catatan kas bank. Hal ini penting untuk meminimalkan terjadinya perbedaan pencatatan yang dapat mempengaruhi keakuratan data yang disajikan dalam laporan keuangan.

#### **3.2.1.1 Rekonsiliasi Rekening Koran Bank**

Rekonsiliasi Bank adalah proses pencocokan transaksi antara catatan buku bank perusahaan dengan catatan bank di rekening giro. Rekonsiliasi Bank adalah suatu analisis yang untuk mengetahui berbagai hal yang menyebabkan terjadinya perbedaan pencatatan antara harta kekayaan bank selaku tempat penyimpanan dana perusahaan, dan pencatatan yang diadakan oleh lembaga atau perusahaan (Hasibuan, Sakdiah & Zahara, 2020).

Setiap awal bulan, tepatnya pada tanggal 6 rekening koran diterima oleh Bagian *Finance & Accounting*, kemudian Praktikan diberi tugas untuk melakukan rekonsilasi bank dengan mencocokan pencatatan perusahaan dengan rekening koran Bank CIMB Niaga tahun 2022.

Praktikan melaksanakan Kerja Profesia dimulai dari penerimaan surat elektronik *(email)* yang berisi lampiran catatan perusahaan berupa *Microsoft Excel* untuk Praktikan lakukan rekonsiliasi.

Setelah menerima pesan elektronik (*email*) dari divisi *Accounting*, Praktikan mengunduh dan membuka *file Microsoft Excel* yang berisi catatan transaksi perusahaan bulan Juli 2022. Catatan transaksi perusahaan berisi tanggal, nomor akun, keterangan transaksi, *debit*, *credit* dan saldo dalam bentuk *file Microsoft Excel* untuk Praktikan lakukan pencocokan dengan rekening koran bank. Praktikan melakukan pencocokan sesuai data catatan transaksi perusahaan yaitu bulan Juli 2022.

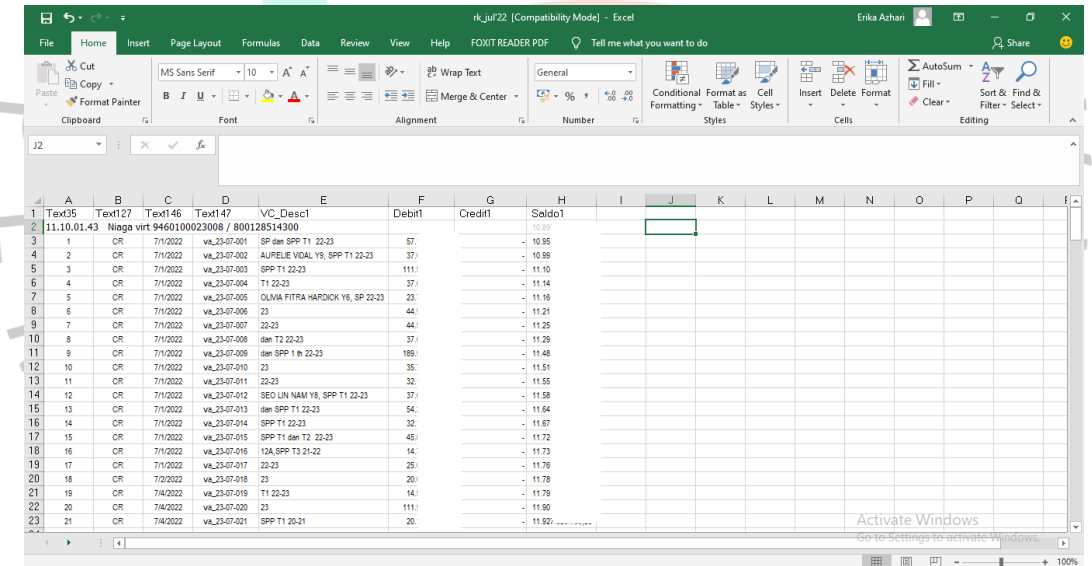

**Gambar 3.1 Catatan Transaksi Perusahaan Global Jaya School Bulan Juli Tahun 2022** Sumber : Data Internal Perusahaan

Setelah membuka catatan transaksi perusahaan yang telah dikirimkan kepada Praktikan, Pembimbing Kerja sekaligus staf *Accounting* memberikan rekening koran bank untuk melakukan pencocokan catatan transaksi perusahaan dengan rekening koran bank.

|                |                               |                                    |                                    |           |                                                                                              | ntips intezchannel cimeniage co-id-corpitront/transactioninguiry oo raction=oor-mit |                 |                 |                     |                  |
|----------------|-------------------------------|------------------------------------|------------------------------------|-----------|----------------------------------------------------------------------------------------------|-------------------------------------------------------------------------------------|-----------------|-----------------|---------------------|------------------|
|                |                               | <b>Account</b><br>Persode          |                                    |           | PENDIDIKAN JAYA-<br>01-Jul-2022 to 31-Jul-2022                                               |                                                                                     |                 |                 |                     |                  |
|                |                               |                                    | <b>Transaction Inquiry Details</b> |           |                                                                                              |                                                                                     |                 |                 |                     |                  |
|                | <b>No</b>                     | Post<br>Date                       | Eff<br>Date                        | Cheque    | Description                                                                                  | <b>Debit</b>                                                                        |                 |                 |                     |                  |
|                | - 1                           | $31 -$                             | $31 -$                             | <b>No</b> | WITHHOLDING TAX                                                                              |                                                                                     | Credit          | <b>Balance</b>  | Transaction<br>Code | <b>Ref No</b>    |
|                |                               | $J$ ul-<br>2022                    | <b>Jul-</b><br>2022                |           |                                                                                              | 1,795.301.45                                                                        |                 | 17,337          | 1981                | DD4400059016406  |
|                | $\overline{z}$                | $31-$<br>$Jub-$<br>2022            | $31 -$<br><b>Jul</b><br>2022       |           | <b>CREDIT INTEREST</b>                                                                       | 0.00                                                                                | 8.9             | 17:339          | 160                 | DD4400059015405  |
|                | з                             | $31 -$<br><b>Jul-</b><br>2022      | $31-$<br>$JUI-$<br>2022            |           | 5099131499066000 KIERA AISHVARI RUBISMO<br>1499066000 KIERA AI CLS Y7T1                      | 0.00                                                                                | 37,6            | 17,330          | 619                 | 220731CL06043498 |
|                | ×                             | $31 -$<br><b>Jul-</b><br>2022      | $31-$<br>$J$ ul-<br>2022           |           | 5099091099020000 ADNI SADHIRA<br>DHARMAKUSU 628111232348 GMB SPP Adni<br>Sadhira TA 20222023 | 0.00                                                                                | 40.0            | 17,292          | 619                 | 220731GMD4458644 |
|                | 5                             | $31 -$<br><b>Jul-</b><br>2022      | $31-$<br><b>Jul</b><br>2022        |           | 5099192000121000 CLARISSA FREYA<br>NURHAKIM 9999999999946090 ATP development<br>fee          | 0.00                                                                                | 25.0            | 17,252          | 619                 | 220731AP01599839 |
|                | 6                             | $31 -$<br>$Jul-$<br>2022           | $31 -$<br>$Jul-$<br>2022           |           | 5099121301160000 KIRANA AGATHA GUSASI<br>99999999999999999 ATB                               | 0.00                                                                                | 20.0            | 17.22           | 619                 | 220731AB01592580 |
| 7              |                               | $31 -$<br>Jul<br>2022              | $31 -$<br>Juh<br>2022              |           | 5099202101020000 FIDEL BUDIMAN<br>628129376405 GMB                                           | 0.00                                                                                | 55,9            | 17,20           | 619                 | 220731GM03865746 |
| 8              |                               | $31 -$<br><b>Jul</b><br>2022       | $31-$<br>Jul-<br>2022              |           | 5099171801010000 LAKSMI BUDIMAN<br>628129376405 GMB                                          | 0.00                                                                                | 58.9            | 17,15           | 619                 | 220731GM03861470 |
| $\overline{9}$ |                               | $30-$<br>Jul<br>2022               | $30-$<br><b>Jul</b> -<br>2022      |           | 5099212211042000 ARDELIYANA ABIDA<br>SUPEND 9999999999999999 ATB                             | 0.00                                                                                | 25.0            | 17.09           | 619                 | 220730AB01541329 |
| 10             |                               | 30 <sub>1</sub><br>$J$ ul-<br>2022 | $30 -$<br>$J$ ul-<br>2022          |           | 5099121301160000 KIRANA AGATHA GUSASI<br>99999999999999999 ATB                               | 0.00                                                                                | 15.0            | 17.0            | 619                 | 220730AB01476250 |
| 11             | $30-$<br><b>Jul-</b><br>2022  |                                    | $30 -$<br>Juh<br>2022              |           | 5099141501172000 NISHVITHA<br>CHANDRASEKARA 9999999999998516 ATP                             | 0.00                                                                                | 25.1            | 17.0            | 619                 | 220730AP014B2997 |
| $12^{12}$      | $30-$<br><b>Jul</b> -<br>2022 |                                    | $30-$<br><b>Jul-</b><br>2022       |           | 5099141503171000 TARUN CHANDRASEKARAN<br>9999999999998516 ATP                                | 0.00                                                                                | 25.             | 17.0            | 619                 | 220730AP01482652 |
| 13             | $29 -$<br>Jul-<br>2022        | $29 -$<br>Jul-<br>2022             |                                    |           | 5099161703122000 ADVIK PARASHAR<br>1703122000 ADVIK PA CLS SP2223                            | 0.00                                                                                | 25.             | 17 <sub>s</sub> | 619                 | 220729CL05873939 |
| 14             | $29 -$<br>Juli<br>2022        | $29 -$<br>Jul-<br>2022             |                                    |           | 5099161703122000 ADVIK PARASHAR<br>1703122000 ADVIK PA CLS tutionfeeterm1                    | 0.00                                                                                | 37.             | 16.             | 619                 | 220729CL05873938 |
| 15             | $29 -$<br>Jul-<br>2022        | $29 -$<br><b>Jul-</b><br>2022      |                                    |           | 5099202110041000 SAFIRA NAILA SATRIO<br>9999999999988340 ATP                                 | 0.00                                                                                | 44              | 16.             | 619                 | 220729AP01438542 |
| 16             | $29 -$<br>Jol-                | $29 -$<br>Jul-                     |                                    |           | 5099111299118000 BENNETT ABILERICK RUSDI<br><b>BDS BENNETT ABILERICK RUSDIONO</b>            | 0.00                                                                                | 138             | 16.             | 619                 | 220729J744000042 |
| 17             | 2022<br>29-<br>Jul-           | 2022<br>$29 -$<br>Jul-             |                                    |           | 5099121301160000 KIRANA AGATHA GUSASI<br>9999999999999999 ATB                                | 0.00                                                                                | 20 <sub>1</sub> | 16              | 619                 | 220729AB01314782 |

**Gambar 3.2 Rekening Koran Global Jaya School** Sumber : Data Internal Perusahaan

Selanjutnya Praktikan mencocokan semua format pada data yang akan di rekonsiliasi pada *Microsoft Excel* sehingga lebih mudah saat dibandingkan dengan rekening koran dan membandingkan jumlah *debit* dan *credit* pada setiap transaksi untuk memastikan tidak terjadi kesalahan atas nominal transaksi.

Setelah itu, Praktikan mengamati untuk menemukan perbedaan dari setiap transaksi pada catatan kas perusahaan dengan rekening koran bank. Apabila terdapat transaksi pada rekening koran bank yang belum tercatatat pada catatan perusahaan, maka Praktikan menambahkannya dan memberikan *cells* yang belum tercatat di catatan perusahaan dengan warna kuning. Namun apabila terdapat transaksi pada catatan kas perusahaan yang tidak terdapat pada catatan bank (rekening koran), maka praktikan memindahkan *cells* kebawah dan memberikan warna merah.

| of Cut<br>En Copy *                       | Home                                    |                      | Page Layout<br>Formulas                                                                     | Data                    | View<br>Review                                              |                                                                          | rk_jul'22 [Compatibility Mode] - Excel | Help FOXIT READER PDF Q Tell me what you want to do           |                             |                            |   |                               | Erika Azhari               |                                          |                      | Q Share                            |
|-------------------------------------------|-----------------------------------------|----------------------|---------------------------------------------------------------------------------------------|-------------------------|-------------------------------------------------------------|--------------------------------------------------------------------------|----------------------------------------|---------------------------------------------------------------|-----------------------------|----------------------------|---|-------------------------------|----------------------------|------------------------------------------|----------------------|------------------------------------|
|                                           |                                         |                      |                                                                                             |                         |                                                             |                                                                          |                                        |                                                               |                             |                            |   |                               |                            | ∑ AutoSum -                              |                      |                                    |
|                                           |                                         |                      | <b>MS Sans Serif</b><br>$+10$ + A <sup>*</sup> A <sup>*</sup>                               |                         | $\equiv \equiv \equiv \Rightarrow$                          | 향 Wrap Text                                                              | General                                |                                                               |                             |                            |   | Þ<br>Ħ٣                       | ш                          | $\overline{\Psi}$ Fill +                 |                      | $\frac{A}{7}$ $\frac{D}{2}$        |
| Paste                                     | SF Format Painter                       |                      | <b>B</b> $I \perp \square$ $\cdot$ $\square$ $\cdot$ $\bigcirc$ $\cdot$ $\triangle$ $\cdot$ |                         |                                                             |                                                                          |                                        | $\frac{173}{20}$ - 96 + $\frac{63}{20}$ $\frac{49}{20}$       | Formatting * Table * Styles | Conditional Format as Cell |   | $\sim$                        | Insert Delete Format       | Clear .                                  |                      | Sort & Find &<br>Filter - Select - |
| Clipboard                                 |                                         | r.                   | Font                                                                                        | $\overline{\mathbb{Q}}$ |                                                             | Alignment                                                                | $\overline{u}$                         | Number<br>$\overline{12}$                                     |                             | Styles                     |   | Cells                         |                            |                                          | Editing              |                                    |
|                                           | $\mathbf{v}$ : $\times$ $\checkmark$ fx |                      |                                                                                             |                         |                                                             |                                                                          |                                        |                                                               |                             |                            |   |                               |                            |                                          |                      |                                    |
|                                           |                                         |                      |                                                                                             |                         |                                                             |                                                                          |                                        |                                                               |                             |                            |   |                               |                            |                                          |                      |                                    |
|                                           |                                         |                      |                                                                                             |                         |                                                             |                                                                          |                                        |                                                               |                             |                            |   |                               |                            |                                          |                      |                                    |
|                                           | <b>B</b>                                | $\mathbb C$          | D<br>F                                                                                      | F                       | G                                                           | H                                                                        |                                        |                                                               |                             |                            | N |                               |                            | $\Omega$                                 |                      |                                    |
| Text35                                    | Text127                                 | Text146              | Text147<br>2 11.10.01.43 Niaga virt 9460100023008 / 800128514300                            | VC_Desc1 Debit1         | Credit1                                                     | Saldo1                                                                   |                                        |                                                               |                             |                            |   |                               |                            |                                          |                      |                                    |
|                                           |                                         | 7/1/2022             | statement                                                                                   |                         | 201                                                         | 10.8                                                                     |                                        |                                                               |                             |                            |   |                               |                            |                                          |                      |                                    |
|                                           | CR                                      | 7/1/2022             | va_23-07-001 GIBRAN                                                                         | 57.1                    |                                                             | 10.9                                                                     |                                        |                                                               |                             |                            |   |                               |                            |                                          |                      |                                    |
| $\overline{2}$                            | CR<br>CR                                |                      | 7/1/2022 va_23-07-002 VIDAL Y9,                                                             | 37.6<br>111.9           |                                                             | 10.9<br>$-11.1$                                                          |                                        |                                                               |                             |                            |   |                               |                            |                                          |                      |                                    |
| $\overline{\mathbf{3}}$<br>$\overline{4}$ | CR                                      |                      | 7/1/2022 va_23-07-003 KHAIRAN<br>7/1/2022 va_23-07-004 MALIKA                               | 37.6                    |                                                             | 11.1                                                                     |                                        |                                                               |                             |                            |   |                               |                            |                                          |                      |                                    |
| -5                                        | CR                                      |                      | 7/1/2022 va_23-07-005 HARDICK Y6,                                                           | 23.7                    |                                                             | $-11.1$                                                                  |                                        |                                                               |                             |                            |   |                               |                            |                                          |                      |                                    |
| 6                                         | CR<br><b>CR</b>                         |                      | 7/1/2022 va 23-07-006 ANWAR Y11.                                                            | 44.9                    |                                                             | $-11.2$                                                                  |                                        |                                                               |                             |                            |   |                               |                            |                                          |                      |                                    |
| $\overline{7}$<br>8                       | CR                                      |                      | 7/1/2022 va_23-07-007 FELITA<br>7/1/2022 va_23-07-008 TRISULISTIA                           | 44.9<br>37.6            |                                                             | 11.2<br>$-11.2$                                                          |                                        |                                                               |                             |                            |   |                               |                            |                                          |                      |                                    |
| $\overline{9}$                            | CR                                      |                      | 7/1/2022 va_23-07-009 FAITHA                                                                | 189.9                   |                                                             | $-11.4$                                                                  |                                        |                                                               |                             |                            |   |                               |                            |                                          |                      |                                    |
| 10                                        | CR                                      | 7/1/2022             | va_23-07-010 VICTORIA                                                                       | 35.7                    |                                                             | 11.5                                                                     |                                        |                                                               |                             |                            |   |                               |                            |                                          |                      |                                    |
| 11                                        | CR                                      | 7/1/2022             | 7/1/2022 va_23-07-011 VICTORIA<br>charge                                                    | 32.1                    | 1.042                                                       | $-11.5$<br>1.115                                                         |                                        |                                                               |                             |                            |   |                               |                            |                                          |                      |                                    |
|                                           |                                         | 7/1/2022             | charge                                                                                      |                         | 1,500                                                       | 11.5                                                                     |                                        |                                                               |                             |                            |   |                               |                            |                                          |                      |                                    |
| 12<br>13                                  | CR<br><b>CR</b>                         |                      | 7/1/2022 va_23-07-012 NAM Y8, SPP                                                           | 37.6<br>54.2            |                                                             | 11.5<br>116                                                              |                                        |                                                               |                             |                            |   |                               |                            |                                          |                      |                                    |
| 14                                        | <b>CR</b>                               | 7/1/2022             | 7/1/2022 va_23-07-013 RILEY<br>va_23-07-014 RIFAT                                           | 32.1                    |                                                             | 11.6                                                                     |                                        |                                                               |                             |                            |   |                               |                            |                                          |                      |                                    |
| 15                                        | CR                                      |                      | 7/1/2022 va. 23-07-015 SALADOIN                                                             | 45.0                    |                                                             | $-11.7$                                                                  |                                        |                                                               |                             |                            |   |                               |                            |                                          |                      |                                    |
| 16<br>$\overline{17}$                     | <b>CR</b><br>CR                         | 7/1/2022             | 7/1/2022 va_23-07-016 SAKTYO<br>va_23-07-017 MALIKA                                         | 147<br>25.0             |                                                             | $-11.7$<br>11.7                                                          |                                        |                                                               |                             |                            |   |                               |                            |                                          |                      |                                    |
| 18                                        | CR                                      |                      | 7/2/2022 va. 23-07-018 JACINTA Y7.                                                          | 20.0                    |                                                             | $-11.7$                                                                  |                                        |                                                               |                             |                            |   |                               |                            | <b>Activate Windows</b>                  |                      |                                    |
| 日 ち・ー                                     | ÷                                       |                      |                                                                                             |                         |                                                             |                                                                          | rk_jul'22 [Compatibility Mode] - Excel |                                                               |                             |                            |   |                               | Erika Azhari               |                                          | $\qquad \qquad \Box$ | $\sigma$                           |
| File<br>Home<br>ob Cut                    | Insert                                  | <b>MS Sans Serif</b> | Page Layout<br>Formulas<br>$+10$                                                            | Data<br>$- A A$         | Review<br>View<br>$\equiv \equiv \equiv$<br>$\frac{1}{2}$ . | Help<br>향 Wrap Text                                                      | General                                | FOXIT READER PDF $Q$ Tell me what you want to do<br>$\ddot{}$ |                             |                            |   |                               |                            |                                          | ∑ AutoSum *          | Q Share<br>$\frac{A}{2}$           |
| $\Box$ En Copy $\rightarrow$<br>Paste     |                                         |                      |                                                                                             |                         |                                                             |                                                                          |                                        |                                                               | 嶹                           | Conditional Format as Cell |   | $\Rightarrow$<br>$\mathbf{F}$ | ių<br>Insert Delete Format | $\overline{\Psi}$ Fill $\overline{\tau}$ |                      | Sort & Find &                      |
|                                           | SF Format Painter                       |                      | $B$ $I$ $U$ $\rightarrow$ $H$ $\rightarrow$                                                 | $\Delta$ - $\Delta$ -   |                                                             | $\equiv \equiv \equiv \equiv \equiv \equiv$ $\Box$ Merge & Center $\sim$ |                                        | $\frac{1}{2}$ - % , $\frac{60}{20}$ - %                       | Formatting * Table * Styles |                            |   | $\;$ $\;$                     |                            | Clear *                                  |                      | Filter * Select *                  |
| Clinhoard                                 |                                         | $\overline{12}$      | Font                                                                                        | r.                      |                                                             | Alignment                                                                | ru.                                    | $\sim$<br>Number                                              |                             | Styles                     |   | Cells                         |                            |                                          | Editing              |                                    |
|                                           | $\mathbf{v}$ : $\times$ $\checkmark$ fx |                      |                                                                                             |                         |                                                             |                                                                          |                                        |                                                               |                             |                            |   |                               |                            |                                          |                      |                                    |
|                                           |                                         |                      |                                                                                             |                         |                                                             |                                                                          |                                        |                                                               |                             |                            |   |                               |                            |                                          |                      |                                    |
| Α                                         | B                                       | $\mathbb C$          | $\mathbb D$<br>E                                                                            | $\overline{F}$          | G                                                           | H                                                                        |                                        |                                                               |                             |                            | N | $\Omega$                      | P                          | $\Omega$                                 | R.                   | S                                  |
| 108                                       | CR                                      |                      | 7/29/2022 va_23-07-105 VICTORIA                                                             | 69.9                    |                                                             | 16.73                                                                    |                                        |                                                               |                             |                            |   |                               |                            |                                          |                      |                                    |
| 109<br>110                                | CR<br><b>CR</b>                         |                      | 7/29/2022 va. 23-07-106 AGATHA<br>7/29/2022 va_23-07-107 ABILERICK                          | 20.0<br>138.0           |                                                             | 16.75<br>16.89                                                           |                                        |                                                               |                             |                            |   |                               |                            |                                          |                      |                                    |
| 111                                       | CR                                      |                      | 7/29/2022 va_23-07-108 NAILA                                                                | 44.9                    |                                                             | 16.94                                                                    |                                        |                                                               |                             |                            |   |                               |                            |                                          |                      |                                    |
| 112                                       | CR                                      |                      | 7/29/2022 va. 23-07-109 PARASHAR                                                            | 37.6                    |                                                             | 16.97                                                                    |                                        |                                                               |                             |                            |   |                               |                            |                                          |                      |                                    |
| 113<br>116                                | <b>CR</b><br>CR                         |                      | 7/29/2022 va. 23-07-110 PARASHAR<br>7/30/2022 va_23-07-111 CHANDRASE                        | 25.0<br>25.0            |                                                             | 17.00<br>17.02                                                           |                                        |                                                               |                             |                            |   |                               |                            |                                          |                      |                                    |
| 117                                       | CR                                      |                      | 7/30/2022 va. 23-07-112 Chandrasekar                                                        | 25.0                    |                                                             | 17.05                                                                    |                                        |                                                               |                             |                            |   |                               |                            |                                          |                      |                                    |
| 118                                       | <b>CR</b>                               |                      | 7/30/2022 va_23-07-113 AGATHA                                                               | 15.0                    |                                                             | 17.06                                                                    |                                        |                                                               |                             |                            |   |                               |                            |                                          |                      |                                    |
| 119<br>120                                | <b>CR</b><br><b>CR</b>                  |                      | 7/30/2022 va_23-07-114 ABIDA<br>7/31/2022 va 23-07-115 BUDIMAN Y4.                          | 25.0<br>58.9            |                                                             | 17.09<br>17.15                                                           |                                        |                                                               |                             |                            |   |                               |                            |                                          |                      |                                    |
| 121                                       | <b>CR</b>                               |                      | 7/31/2022 va_23-07-116 BUDIMAN Y3,                                                          | 55.9                    |                                                             | 17.20                                                                    |                                        |                                                               |                             |                            |   |                               |                            |                                          |                      |                                    |
| 122<br>123                                | <b>CR</b><br>CR                         |                      | 7/31/2022 va_23-07-117 AGATHA<br>7/31/2022 va 23-07-118 FREYA                               | 20.0<br>25.0            |                                                             | 17.22<br>17.25                                                           |                                        |                                                               |                             |                            |   |                               |                            |                                          |                      |                                    |
| 124                                       | CR                                      |                      | 7/31/2022 va_23-07-119 SADHIRA                                                              | 40.0                    |                                                             | 17.29                                                                    |                                        |                                                               |                             |                            |   |                               |                            |                                          |                      |                                    |
| K133<br>125                               | <b>CR</b>                               |                      | 7/31/2022 va_23-07-120 AISHVARI                                                             | 37.6                    |                                                             | 17.33                                                                    |                                        |                                                               |                             |                            |   |                               |                            |                                          |                      |                                    |
| 126                                       | CR                                      | 7/31/2022            | 7/31/2022 va_23-07-121 niaga virtual<br>withholding tax                                     | 8.9                     |                                                             | 17.33                                                                    |                                        |                                                               |                             |                            |   |                               |                            |                                          |                      |                                    |
|                                           |                                         |                      |                                                                                             |                         |                                                             | 17.33                                                                    |                                        |                                                               |                             |                            |   |                               |                            |                                          |                      |                                    |
|                                           |                                         |                      |                                                                                             |                         |                                                             |                                                                          |                                        |                                                               |                             |                            |   |                               |                            |                                          |                      |                                    |
|                                           |                                         |                      |                                                                                             |                         |                                                             |                                                                          |                                        |                                                               |                             |                            |   |                               |                            | Activate Windows                         |                      |                                    |

**Gambar 3.4 Data yang Tidak Ada pada Rekening Koran diberi** *Cells* **Bewarna Merah** Sumber : Data Internal Perusahaan

Jika semua transaksi sudah dilakukan pencocokan dan penyesuaian, langkah selanjutnya yaitu Praktikan mencocokkan jumlah saldo pada tiap halaman rekening koran bank dengan catatan kas perusahaan. Setelah itu, langkah terakhir ialah mencocokkan saldo akhir pada rekening koran bank dengan catatan kas perusahaan, yang kemudian mengirim data *Microsoft Excel* yang telah direkonsiliasi kepada staf *Accounting* melalui email.

Berdasarkan langkah-langkah dari proses tersebut, berikut adalah tahapan rekonsiliasi bank :

- 1. Mengunduh data catatan kas perusahaan berupa *Ms.Excel*.
- 2. Menerima catatan kas bank (rekening koran).
- 3. Menyamakan format.

ING

- 4. Menambahkan *cells* untuk transaksi rekening koran yang belum ada di catatan perusahaan (atau sebaliknya).
- 5. Memberi *cells* warna kuning (merah untuk kondisi sebaliknya).
- 6. Mencocokan jumlah saldo pada tiap halaman rekening koran bank dengan catatan kas perusahaan.
- 7. Mencocokan saldo akhir rekening koran dengan catatan kas perusahaan.
- 8. Mengirim data yang telah direkonsiliasi melalui email.
- 9. Staf *Accounting* menerima data *Ms.Excel* yang telah direkonsiliasi.

Adapun detail langkah tersebut dapat dilihat secara rinci pada gambar 3.5.

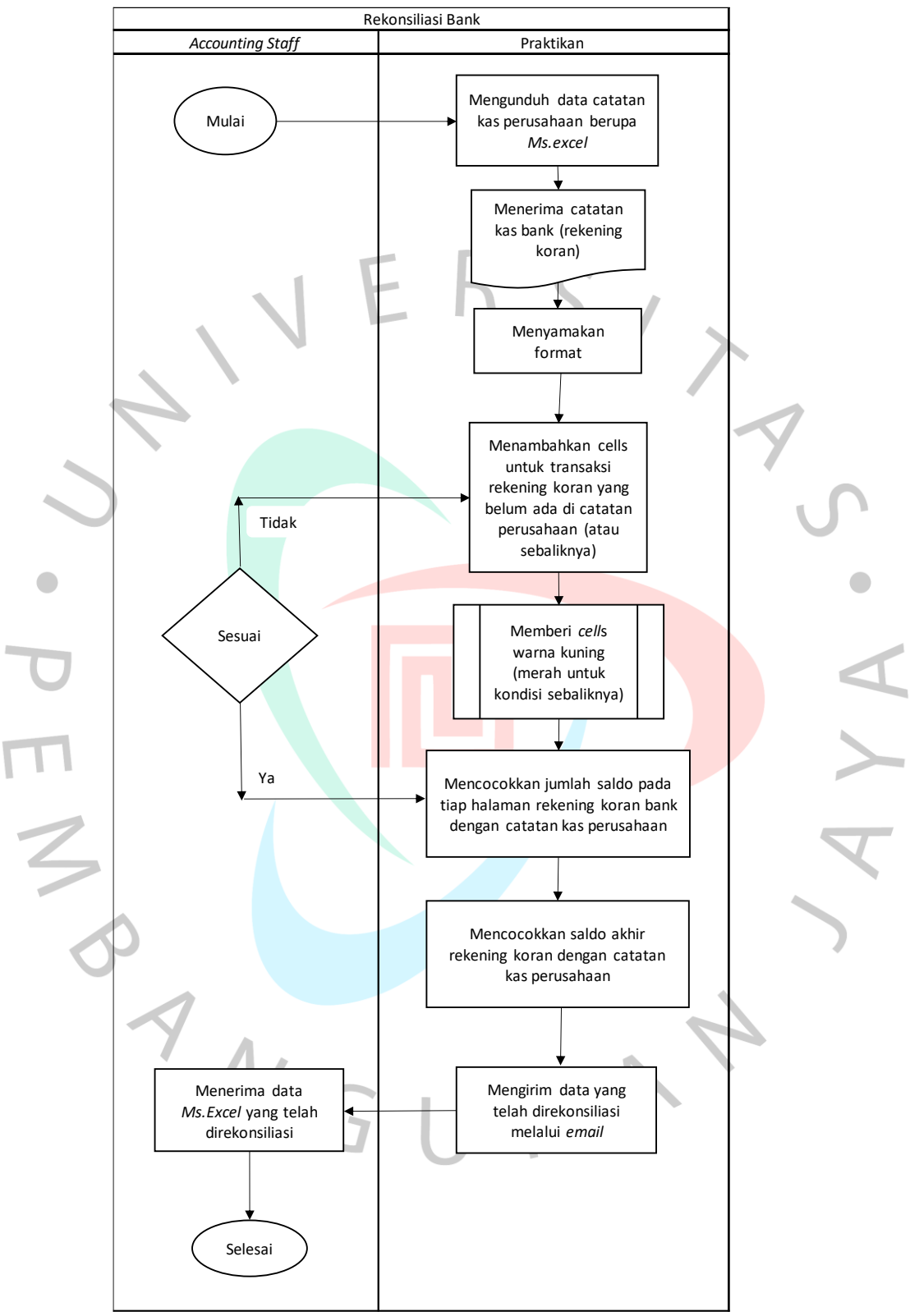

**Gambar 3.5** *Flowchart* **Rekonsiliasi Bank** Sumber : Data Internal yang Diolah

#### **3.2.1.2 Rekonsiliasi Piutang Pegawai**

Piutang adalah piutang yang timbul dari penjualan barang dan jasa secara kredit. Sedangkan pegawai mengacu pada pengoperasian tempat kerja di mana perusahaan atau lembaga bekerja dan dibayar sesuai dengan ketentuan perjanjian.

Dalam hal ini Praktikan membantu staf *Accounting* dalam merekonsiliasi piutang pegawai. Dikarenakan Global Jaya School merupakan sekolah internasional, maka pegawainya pun terdapat pegawai asing dari luar negri (expatriat) yang bekerja sebagai tenaga kerja pengajar, namun juga terdapat pegawai lokal. Data rekonsiliasi piutang pegawai expatriat mengenai pembayaran air, listrik iuran pengelolaan lingkungan perumahan (IPL), internet rumah hunian para expatriate dan juga biaya untuk mengirim dokumen. Sementara itu untuk piutang oleh pegawai lokal mengenai *excess claim*, pembelian leptop dan *down payment* (*DP*) rumah.

Pada saat merekonsiliasi piutang pegawai, Praktikan mencocokan nama pegawai dan memasukan nominalnya ke dalam kategorinya seperti kategori IPL, *cash and advance, flight, insurance*, visa, asuransi dan pengiriman dokumen. Rekonsiliasi ini bertujuan untuk memudahkan staf *Accounting* dalam melihat transaksi piutang pegawai.

Pelaksanaan rekonsiliasi pegawai dimulai dengan staf *Accounting* mengirim *soft copy* data piutang pegawai berupa *Microsoft Excel* melalui pesan elektronik (*email*) kepada Praktikan. Data piutang pegawai ini di setiap sheetnya dibedakan sesuai dengan jenis pegawainya. Terdiri dari expatriat, general, admin, pegawai lokal pada *primary*, dan pegawai lokal *pada secondary*.

 $5<sub>11</sub>$ 

| 日             | $\epsilon$ .                         | $\rightarrow$<br>÷                            |                                                                                                    |                                                                                          |                                                                                 | piutang karyawan jun'22 - Excel                                                                                                    | Erika Azhari                                    | IJ<br>$\mathbf{E}$<br>σ<br>-                                                                                           | $\times$                        |
|---------------|--------------------------------------|-----------------------------------------------|----------------------------------------------------------------------------------------------------|------------------------------------------------------------------------------------------|---------------------------------------------------------------------------------|----------------------------------------------------------------------------------------------------|-------------------------------------------------|----------------------------------------------------------------------------------------------------|---------------------------------|
| File          |                                      | Home<br>Insert                                | Page Layout                                                                                                    | Data<br><b>Formulas</b>                                                                  | Help<br>Review<br>View                                                          | <b>FOXIT READER PDF</b><br>0.<br>Tell me what you want to do                                                                                                    |                                                 | $Q$ . Share                                                                                                    | ◉                               |
| Paste<br>H474 | X Cut<br><b>En</b> Copy<br>Clipboard | Format Painter<br>$\sqrt{2}$<br>÷<br>$\times$ | $-10$<br><b>MS Sans Serif</b><br>田 +<br>$\cup$<br>B I<br>$\overline{\phantom{a}}$<br>Font<br>fx<br>$\checkmark$ | $\equiv$<br>$\equiv$<br>$A^{\dagger}$<br>$\mathsf{A}$<br>$\mathbf{A}$<br>∞<br>$\sqrt{2}$ | $\frac{1}{2}$ .<br>ab Wrap Text<br>Merge & Center +<br>相相<br>로 프 프<br>Alignment | General<br>Γź<br>Conditional<br>Cell<br>Format as<br>$1 - 96$<br>$^{+0.00}_{-0.00}$<br>$\ddot{\phantom{1}}$<br>Table -<br>Styles ·<br>Formatting *<br>Styles<br>反<br>Number<br>Гý. | F<br>Þ<br>D<br>Delete Format<br>Insert<br>Cells | $\sum$ AutoSum<br>$A_{\nabla}$<br>$\overline{\Psi}$ Fill -<br>Sort & Find &<br>Clear *<br>Filter - Select -<br>Editing |                                 |
|               | А                                    | B                                             | Ċ                                                                                                    | D                                                                                        | E                                                                               | F                                                                                                    | G                                               | н                                                                                                    | E                               |
|               |                                      | Nama Nomor                                    | <b>Tanggal</b>                                                                                                  | No BP                                                                                    |                                                                                 | Uraian                                                                                                    | Jumlah                                          | <b>Total</b>                                                                                                    | ip                              |
| 474           | 11                                   | CP                                            | 1/19/2022                                                                                                    | bp 22/1001                                                                               | catherine norsworthy                                                            | 22_tdp 0278 ptdp (ipl expat bl jan '21) catherine norsworthy                                                                                                    | 1.151.                                          |                                                                                                    |                                 |
| 475           | $\overline{2}$                       | CP                                            | 1/19/2022                                                                                                    | bp 22/1001                                                                               | jalaj                                                                           | 22_tdp 0278 ptdp (ipl expat bl jan '21) jalaj                                                                                                    | 398                                             |                                                                                                    |                                 |
| 476           | 17                                   | CP                                            | 3/25/2022                                                                                                    | bp 22/1245                                                                               | thomas russel gibert                                                            | 22_tdp 0312 ptdp (ipl expat bl feb '22) thomas russel gilbert                                                                                                    | 335.                                            |                                                                                                    |                                 |
| 477           | 6                                    | СP                                            | 3/25/2022                                                                                                    | bp 22/1245                                                                               | steven scott                                                                    | 22_tdp 0312 ptdp (ipl expat bl feb '22) steven scott                                                                                                    | 440.                                            |                                                                                                    |                                 |
| 478           | 40                                   | GJ                                            | 3/30/2022                                                                                                    | mm 22-03-016                                                                             | Steven Scott Spannring                                                          | Steven Scott Spannring 22_tdp 0359 ptdp (ipl expat housing bl maret '22)                                                                                                    | $-585.$                                         |                                                                                                    |                                 |
| 479           | 17                                   | GJ                                            | 1/30/2022                                                                                                    | mm 22-01-010                                                                             | catherine norsworthy                                                            | 22_tdp 0278 ptdp (ipl expat bl jan '21) catherine norsworthy bp 22/1001                                                                                                    | $-1.151$ .                                      |                                                                                                    |                                 |
| 480           | $\overline{2}$                       | <b>CR</b>                                     | 4/19/2022                                                                                                    | 22-04-109                                                                                | <b>RAM PANDEY</b>                                                               | WATER IPL NOV-DEC 2 USAGE FEN 2022 USAGE PAK RAM PANDEY                                                                                                    | $-2.016$                                        |                                                                                                    |                                 |
| 481           | 14                                   |                                               | 2/26/2022                                                                                                    | mm 22-02-031                                                                             | Catherine Louise Norsworthy                                                     | 22_tdp 0312 ptdp (ipl expat bl feb '22) Catherine Louise Norsworthy                                                                                                    | (693.2)                                         |                                                                                                    |                                 |
| 482           | 6                                    |                                               | 2/26/2022                                                                                                    | mm 22-02-031                                                                             | James Timothy Merry                                                             | 22_tdp 0312 ptdp (ipl expat bl feb '22) James Timothy Merry                                                                                                    | (357.6)                                         |                                                                                                    |                                 |
| 483           | 27                                   | CP                                            | 3/30/2022                                                                                                    | bp 22/1280                                                                               | steven scott                                                                    | 22 tdp 0359 ptdp (ipl expat housing bl maret '22) steven scott                                                                                                    | 585                                             |                                                                                                    |                                 |
| 484           | 8                                    | <b>CP</b>                                     | 3/25/2022                                                                                                    | bp 22/1245                                                                               | james tmothy merry                                                              | 22 tdp 0312 ptdp (ipl expat bl feb '22) james timothy merry                                                                                                    | 357                                             |                                                                                                    |                                 |
| 485           | 48                                   | GJ                                            | 3/30/2022                                                                                                    | mm 22-03-017                                                                             | portosa                                                                         | robert hudson q higginson & karlyn portosa e visa & pnpb - 1029 bp 22/1146                                                                                                    | $-10.455$                                       |                                                                                                    |                                 |
| 486           | 10                                   | CP                                            | 1/19/2022                                                                                                    | bp 22/1001                                                                               | christopher anthony & melanie r                                                 | 22_tdp 0278 ptdp (ipl expat bl jan '21) christopher anthony & melanie r                                                                                                    | 624<br><b>Activa</b>                            | Vindows                                                                                                    |                                 |
| 107           |                                      | exp_piut                                      | loc pri piut                                                                                                    | loc sec piut<br>loc_gen_piut                                                             | loc adm_piut                                                                    | <b>00 11 0050 11</b><br>(F)<br>$\vert \vert \vert$                                                                                                    |                                                 | Go to Settings to activate Windows.                                                                                    | l v<br>$\overline{\phantom{a}}$ |
|               |                                      |                                               |                                                                                                    |                                                                                          |                                                                                 |                                                                                                    | 囲                                               | 凹                                                                                                    | $+ 130%$                        |

**Gambar 3.6** *File* **Rekonsiliasi Piutang Pegawai** Sumber : Data Internal Perusahaan

Gambar diatas adalah data rekonsiliasi awal yang diperoleh oleh Praktikan yang dimana nama-nama belum berurutan sesuai abjad. Sehingga Praktikan diberi instruksi untuk mengurutkan nama pegawai sesuai dengan abjad, mendekatkan transaksi *debit credit* yang sama, mengkategorikan transaksi ke dalam kategori sesuai dengan uraiannya, dan juga memberi *cells* dengan warna kuning untuk membatasi setiap nama pegawai.

|              | ء ب ج <del>B</del>                                                                    |                                                                                                    |                                        |                                                                | piutang karyawan jun'22 - Excel                       |                                             |                                                                       | Erika Azhari                                                                                          | $\mathbf{E}$<br>σ<br>×                                                                                |
|--------------|---------------------------------------------------------------------------------------|----------------------------------------------------------------------------------------------------|----------------------------------------|----------------------------------------------------------------|-------------------------------------------------------|---------------------------------------------|-----------------------------------------------------------------------|----------------------------------------------------------------------------------------------------|----------------------------------------------------------------------------------------------------|
| File         | Home  <br>Insert                                                                      | Page Layout Formulas                                                                                                    | Data<br>Review                         | Help<br>View                                                   | FOXIT READER PDF Q Tell me what you want to do        |                                             |                                                                       |                                                                                                    | $\beta$ Share                                                                                         |
| ÷            | $\chi$ Cut<br><b>E</b> Copy +<br>Paste<br>V Format Painter<br>Clipboard<br>$\sqrt{2}$ | MS Sans Serif - 10 + A <sup>*</sup> A <sup>*</sup><br><b>B</b> $I \sqcup \cdot \sqcup \cdot \sqcup \cdot \wedge \cdot \wedge$<br>Font | $E = E$<br>$\overline{\mathbb{F}_M}$ . | $\frac{30}{2}$ -<br>ab Wrap Text<br>Alignment <b>Alignment</b> | General<br>$\equiv \equiv \equiv \boxed{1}$<br>Number | ł,<br>$^\star$<br>$\overline{\mathbb{F}_2}$ | Conditional Format as Cell<br>Formatting * Table * Styles *<br>Styles | F P Ü<br>$\overline{\Psi}$ Fill +<br>Insert Delete Format<br>Clear *<br>$\sim$<br>$_{\rm v}$<br>Cells | $\sum$ AutoSum $\cdot$ A<br>₽<br>Sort & Find &<br>Filter - Select -<br>Editing<br>$\hat{\phantom{a}}$ |
| P475         | $\mathbf{v} = \mathbf{1}$ .                                                           | $\times$ $\checkmark$ fx                                                                                                    |                                        |                                                                |                                                       |                                             |                                                                       |                                                                                                    | $\checkmark$                                                                                          |
|              |                                                                                       | J                                                                                                    | Κ                                      | $\mathbb{R}^n$                                                 | М                                                     | $\mathbb N$                                 | О                                                                     | P                                                                                                    | Q<br>R.<br>$\overline{a}$                                                                             |
| $\mathbf{1}$ |                                                                                       | ipl                                                                                                    | cash -n advance flight                 |                                                                | insurance                                             | visa                                        | asuransi                                                              | pengiriman dokumen                                                                                    |                                                                                                    |
| 473          |                                                                                       |                                                                                                    |                                        |                                                                |                                                       |                                             |                                                                       |                                                                                                    |                                                                                                    |
| 474          |                                                                                       |                                                                                                    |                                        |                                                                |                                                       |                                             |                                                                       |                                                                                                    |                                                                                                    |
| 475          |                                                                                       |                                                                                                    |                                        |                                                                |                                                       |                                             |                                                                       |                                                                                                    |                                                                                                    |
| 476          |                                                                                       |                                                                                                    |                                        |                                                                |                                                       |                                             |                                                                       |                                                                                                    |                                                                                                    |
| 477          |                                                                                       |                                                                                                    |                                        |                                                                |                                                       |                                             |                                                                       |                                                                                                    |                                                                                                    |
| 478          |                                                                                       |                                                                                                    |                                        |                                                                |                                                       |                                             |                                                                       |                                                                                                    |                                                                                                    |
| 479          |                                                                                       |                                                                                                    |                                        |                                                                |                                                       |                                             |                                                                       |                                                                                                    |                                                                                                    |
| 480          |                                                                                       |                                                                                                    |                                        |                                                                |                                                       |                                             |                                                                       |                                                                                                    |                                                                                                    |
| 481          |                                                                                       |                                                                                                    |                                        |                                                                |                                                       |                                             |                                                                       |                                                                                                    |                                                                                                    |
| 482          |                                                                                       |                                                                                                    |                                        |                                                                |                                                       |                                             |                                                                       |                                                                                                    |                                                                                                    |
| 483          |                                                                                       |                                                                                                    |                                        |                                                                |                                                       |                                             |                                                                       |                                                                                                    |                                                                                                    |
| 484          |                                                                                       |                                                                                                    |                                        |                                                                |                                                       |                                             |                                                                       |                                                                                                    |                                                                                                    |
| 485          |                                                                                       |                                                                                                    |                                        |                                                                |                                                       |                                             |                                                                       | Activate Windows                                                                                      | ⋤                                                                                                    |
| $4 - 1$      | exp_piut                                                                              | loc_pri_piut                                                                                                    | loc_sec_piut   loc_gen_piut            | loc_adm_piut                                                   | $\bigoplus$                                           | $\pm$ $\sqrt{1}$                            |                                                                       |                                                                                                    | Go to Settings to activate Windows.<br>$\overline{\phantom{a}}$                                       |
|              |                                                                                       |                                                                                                    |                                        |                                                                |                                                       |                                             |                                                                       | 囲<br>$\Xi$                                                                                            | 円 --<br>$+ 130%$                                                                                      |

**Gambar 3.7 Kategori Transaksi Piutang Pegawai** Sumber : Data Internal Perusahaan

Selanjutnya, Praktikan mengurutkan nama pegawai sesuai abjad, mendekatkan transaksi *debit credit* yang sama, dan juga mengkategorikan transaksi ke dalam kategori sesuai dengan uraiannya.

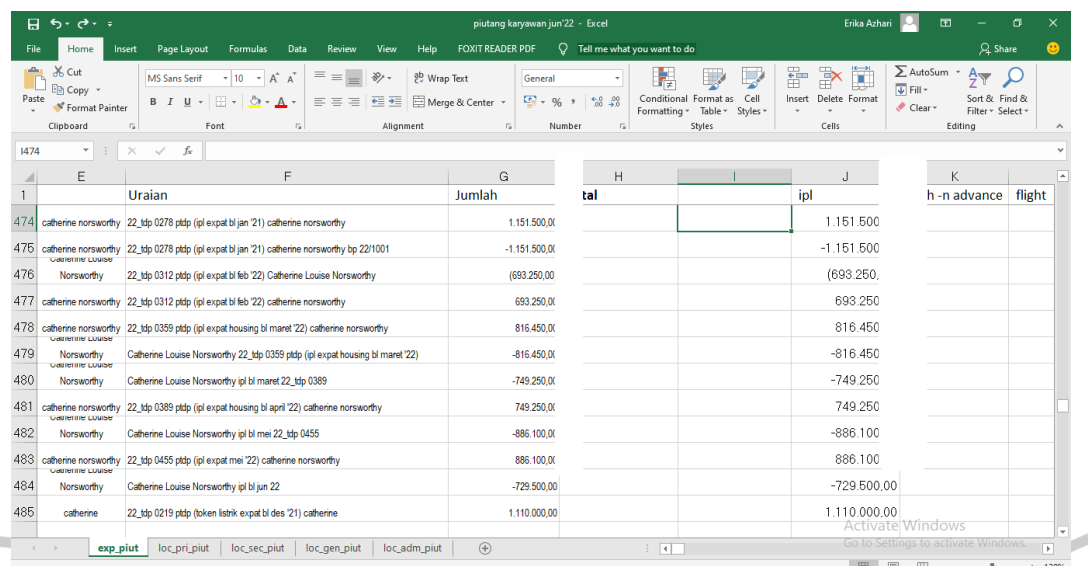

**Gambar 3.8 Data yang telah di rekonsiliasi** *Sumber :* Data Internal Perusahaan

| 日.              | ∍ ⊸ ∙ر+                                                           |                          |                                                                            |                                                                         |                                         | piutang karyawan jun'22 - Excel                                                                                                    | Erika Azhari                                    | $\Xi$                                                                                                    | σ |
|-----------------|-------------------------------------------------------------------|--------------------------|----------------------------------------------------------------------------|-------------------------------------------------------------------------|-----------------------------------------|----------------------------------------------------------------------------------------------------|-------------------------------------------------|----------------------------------------------------------------------------------------------------|---|
| <b>File</b>     | Home                                                              | Insert                   | Page Layout<br>Formulas                                                    | Data<br>Review                                                          | View<br>Help                            | O<br><b>FOXIT READER PDF</b><br>Tell me what you want to do                                                                                                    |                                                 | $Q4$ Share                                                                                                    |   |
| alla y<br>Paste | of Cut<br>En Copy -<br>S <sup>t</sup> Format Painter<br>Clipboard | $\sqrt{2}$               | $+10$<br><b>MS Sans Serif</b><br>田 +<br><b>B</b> <i>I</i> U +<br>⊘<br>Font | $\equiv$<br>$- A A$<br>$=$<br>$=$<br>통통 공<br>$\mathbf{A}$<br>$\sqrt{2}$ | $\frac{1}{2}$ .<br>ab Wrap Text<br>相任   | ŀ,<br>General<br>Conditional Format as<br>Cell<br>$\frac{6.0}{20}$ $\frac{4.0}{20}$<br>Merge & Center +<br>$\frac{1}{2}$ - % ,<br>Table -<br>Styles -<br>Formatting *<br>Styles<br>$\overline{12}$<br>Number | 룹<br>F<br>×<br>Delete Format<br>Insert<br>Cells | ∑ AutoSum -<br>$\frac{A}{2}$<br>$\overline{\Psi}$ Fill $\tau$<br>Sort & Find &<br>Clear v<br>Filter - Select -<br>Editing | ρ |
| L481            | v                                                                 | $\times$<br>$\checkmark$ | fx                                                                         |                                                                         | Alignment                               | Гý.                                                                                                    |                                                 |                                                                                                    |   |
|                 | А                                                                 | B                        | C                                                                          | D                                                                       | E                                       | F                                                                                                    | G                                               | H                                                                                                    |   |
|                 | <b>Nama</b>                                                       | Nomor                    | <b>Tanggal</b>                                                             | No BP                                                                   |                                         | Uraian                                                                                                    | Jumlah                                          | <b>Total</b>                                                                                                    |   |
| 483             | 13 <sup>°</sup>                                                   | CP                       | 6/27/2022                                                                  | bo 22/1740                                                              | catherine norsworthy<br>Gamerine Louise | 22_tdp 0455 ptdp (ipl expat mei '22) catherine norsworthy                                                                                                    | 886                                             |                                                                                                    |   |
| 484             | 32                                                                | <b>GJ</b>                | 6/28/2022                                                                  | mm 22-06-008                                                            | Norsworthy                              | Catherine Louise Norsworthy ipl bl jun 22                                                                                                    | $-729$                                          |                                                                                                    |   |
| 485             | $\blacksquare$                                                    | <b>CP</b>                | 1/19/2022                                                                  | bo 22/0941                                                              | catherine                               | 22 tdp 0219 ptdp (token listrik expat bl des '21) catherine                                                                                                    | 1.110                                           |                                                                                                    |   |
| 486             | -5                                                                | CP                       | 3/22/2022                                                                  | bp 22/1210                                                              | catherine                               | 22_tdp 0272 ptdp (token listrik expat bl jan '21 )catherine                                                                                                    | 1.000                                           |                                                                                                    |   |
| 487             | 21                                                                | CP                       | 3/30/2022                                                                  | bo 22/1277                                                              | catherine                               | 22 tdp 0310 ptdp (token listrik expat bl feb '22) catherine                                                                                                    | 1.500                                           |                                                                                                    |   |
| 488             |                                                                   |                          |                                                                            |                                                                         |                                         |                                                                                                    |                                                 |                                                                                                    |   |
| 489             | $\overline{2}$                                                    | CP                       | 1/19/2022                                                                  | bp 22/1001                                                              | jalaj                                   | 22_tdp 0278 ptdp (ipl expat bl jan '21) jalaj                                                                                                    | 398                                             |                                                                                                    |   |
| 490             | 15                                                                | <b>GJ</b>                | 1/30/2022                                                                  | mm 22-01-010                                                            | jalaj                                   | 22_tdp 0278 ptdp (ipl expat bl jan '21) jalaj bp 22/1001                                                                                                    | $-398$                                          |                                                                                                    |   |
| 491             | 9                                                                 |                          | 2/26/2022                                                                  | mm 22-02-031                                                            | Jalaj Chaturvendi                       | 22_tdp 0312 ptdp (ipl expat bl feb '22) Jalaj Chaturvendi                                                                                                    | (486)                                           |                                                                                                    |   |
| 492             | 11                                                                | CP                       | 3/25/2022                                                                  | bp 22/1245                                                              | jalaj                                   | 22_tdp 0312 ptdp (ipl expat bl feb '22) jalaj                                                                                                    | 486                                             |                                                                                                    |   |
| 493             | 30 <sub>o</sub>                                                   | CP                       | 3/30/2022                                                                  | bo 22/1280                                                              | jalaj                                   | 22_tdp 0359 ptdp (ipl expat housing bl maret '22) jalaj                                                                                                    | 410                                             |                                                                                                    |   |
| 494             | 46                                                                | <b>GJ</b>                | 3/30/2022                                                                  | mm 22-03-016                                                            | Jalai Chaturvendi                       | Jalaj Chaturvendi 22 tdp 0359 ptdp (ipl expat housing bl maret '22)                                                                                                    |                                                 | 410350,00e Windows                                                                                                    |   |

**Gambar 3.9 Jarak antara Pegawai diberi** *Cells* **Bewarna Kuning** Sumber : Data Internal Perusahaan

Berdasarkan langkah-langkah dari proses tersebut, berikut adalah *flowchart* rekonsiliasi pegawai :

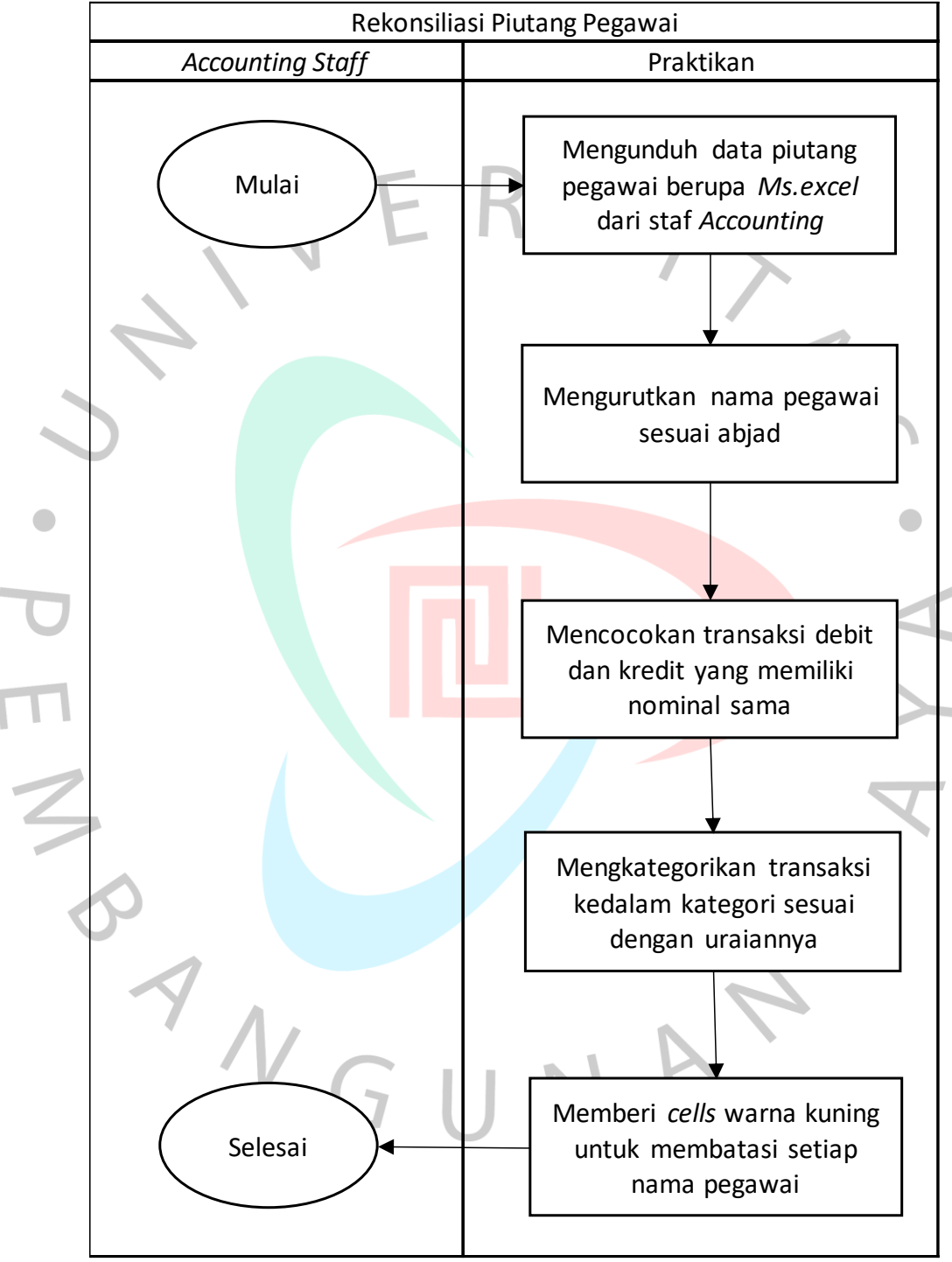

**Gambar 3.10** *Flowchart* **Rekonsiliasi Piutang Pegawai** Sumber : Data yang Diolah

## **3.2.2. Rekapitulasi Dokumen Transaksi**

Rekapitulasi adalah suatu aktivitas meringkas data agar menjadi lebih berguna susunan, bentuk, sifat atau isinya dengan bantuan tenaga atau peralatan dan mengikuti berbagai rangkai rumus, langkah atau pola tertentu.

Dalam hal ini Praktikan membantu divisi *Accounting* dalam merekap transaksi bukti pengeluaran, transaksi dalam proses, dan kas kecil dengan menggunakan *Microsoft Excel*.

Pelaksanakaan pekerjaan ini dimulai dengan Praktikan diberikan berkas dokumen transaksi (bukti pengeluaran, transaksi dalam proses, dan kas kecil) oleh pembimbing kerja sekaligus staf *Accounting*, kemudian Praktikan menerimanya.

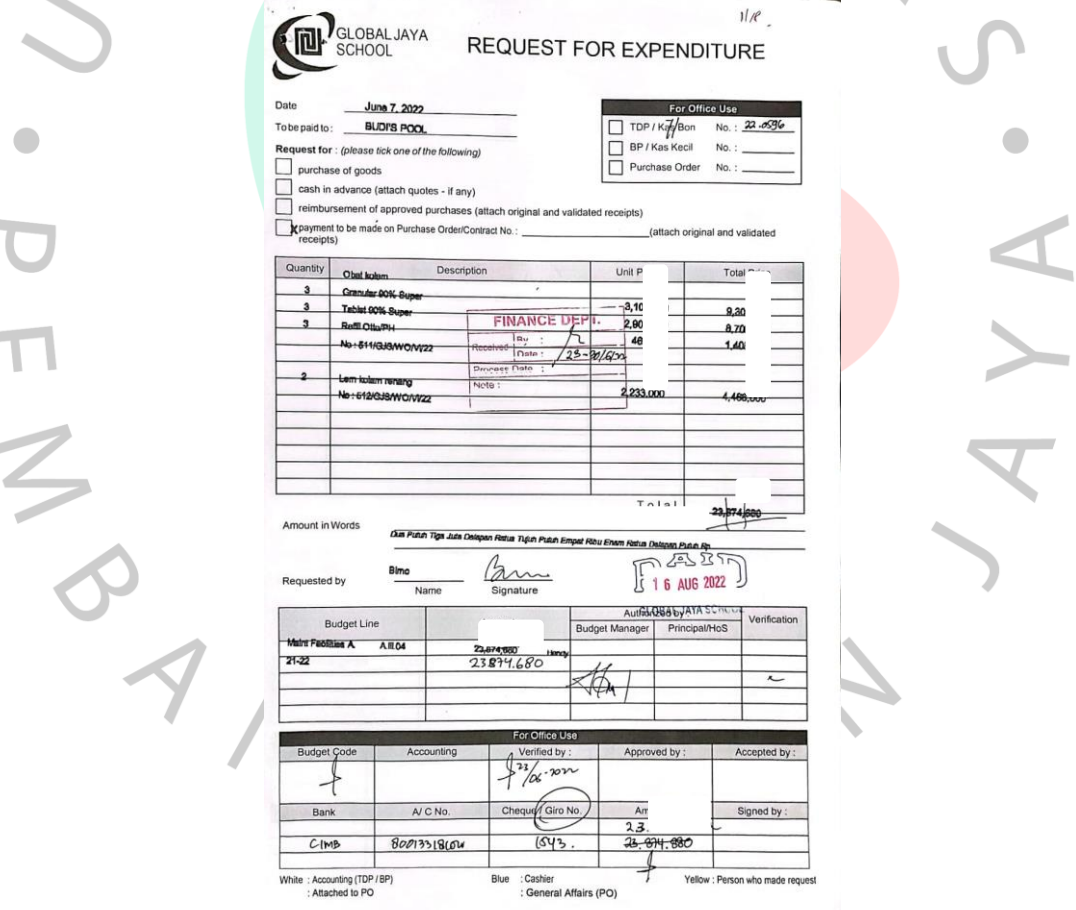

**Gambar 3.11 Berkas** *Request for Expenditure* Sumber : Data Internal Perusahaan

Langkah selanjutnya adalah Praktikan membuka *Microsoft Excel* dan menginput tanggal, nomor akun, keterangan transaksi dan nominal transaksi sesuai dengan berkas dokumen transaksi (*request for expenditure*) ke dalam *Microsoft Excel*.

| File<br>Paste                      | Home<br>X Cut<br><b>Copy</b><br><sup>S</sup> Format Painter | Insert<br>Calibri<br>B I                   | Formulas<br>Page Layout<br>$-11 - A^A A^T$<br>田 -<br>$\Delta$ - $A$ - | Q Tell me what you want to do<br>View<br>Data<br>Review<br>$\equiv$<br>$\frac{30}{2}$ .<br>Wrap Text<br>General<br>Merge & Center -<br>$S - 96$<br>$\equiv \equiv \equiv$<br>石石 | $^{+0.00}_{-0.00}$<br>Formatting * | Conditional Format as<br>Table - | Cell<br>Styles - | ÷<br>莺<br>Delete<br>Insert | Format | $\sum$ AutoSum<br>$\overline{V}$ Fill +<br>Clear * | $A_{\nabla}$<br>Sort & Find &<br>Filter * Select * | Sign in Q Share |   |
|------------------------------------|-------------------------------------------------------------|--------------------------------------------|-----------------------------------------------------------------------|----------------------------------------------------------------------------------------------------|------------------------------------|----------------------------------|------------------|----------------------------|--------|----------------------------------------------------|----------------------------------------------------|-----------------|---|
|                                    | Clipboard                                                   | $\sqrt{2}$                                 | Font                                                                  | Alignment<br>$\sqrt{2}$<br>G.<br>Number                                                                                                    | $\pi$                              | Styles                           |                  | Cells                      |        |                                                    | Editing                                            |                 |   |
| G <sub>3</sub>                     |                                                             | $\mathbf{v}$ :<br>$\times$<br>$\checkmark$ | fx                                                                    |                                                                                                    |                                    |                                  |                  |                            |        |                                                    |                                                    |                 |   |
| ⊿                                  | A                                                           | B                                          | $\mathsf{C}$                                                          | D                                                                                                    | E                                  | F                                | G                | H                          |        |                                                    | κ                                                  |                 | M |
| $\mathbf{1}$                       | No                                                          | Date                                       |                                                                       | Keterangan                                                                                                    | Jumlah                             |                                  |                  |                            |        |                                                    |                                                    |                 |   |
| $\overline{\mathbf{2}}$            | $\mathbf{1}$                                                | 8/16/2022                                  | tdp 22-0596                                                           | obat kolam, granular 90% super, tablet 90% super, refil                                                                                                    | 23,87                              |                                  |                  |                            |        |                                                    |                                                    |                 |   |
| $\overline{3}$                     | $\overline{2}$                                              | 8/16/2022                                  | tdp 23-0042                                                           | speed bumb depan teater                                                                                                    | 1,86                               |                                  |                  |                            |        |                                                    |                                                    |                 |   |
| $\sqrt{4}$                         | 3                                                           | 8/16/2022                                  | tdp 23-0061                                                           | extending operasional permit from the mayor of tange                                                                                                    | 3,00                               |                                  |                  |                            |        |                                                    |                                                    |                 |   |
| 5                                  | $\overline{4}$                                              | 8/16/2022                                  | tdp 23-0057                                                           | service freezer 4 pintu dapur kantin, service chiller 3 ui                                                                                                    | 11.00                              |                                  |                  |                            |        |                                                    |                                                    |                 |   |
| $\boldsymbol{6}$                   | 5                                                           | 8/22/2022                                  | tdp 23-0056                                                           | pick up point sign lok.secondary b/pos 3                                                                                                    | 1,65                               |                                  |                  |                            |        |                                                    |                                                    |                 |   |
| $\overline{\tau}$                  | 6                                                           | 8/19/2022                                  | tdp 23-0051                                                           | coffe tea milk + snack for 50 pax new parent orientasi r                                                                                                    | 1,95                               |                                  |                  |                            |        |                                                    |                                                    |                 |   |
| $\mathbf 8$                        | $\overline{7}$                                              | 8/19/2022                                  | tdp 23-0053                                                           | y11 and y12 parents meeting jul 29,2022 coffe + tea set                                                                                                    | 2,50                               |                                  |                  |                            |        |                                                    |                                                    |                 |   |
| $\mathcal{G}$                      | 8                                                           | 8/19/2022                                  | tdp 23-0060                                                           | internet aug 2022 hos 1.000.000, lavesa 500.000, steven                                                                                                    | 2.00                               |                                  |                  |                            |        |                                                    |                                                    |                 |   |
| 10                                 | 9                                                           | 8/19/2022                                  | tdp 23-0070                                                           | biaya koordinasi traffic management, biaya koordinasi                                                                                                    | 1,60                               |                                  |                  |                            |        |                                                    |                                                    |                 |   |
| 11                                 | 10                                                          | 8/19/2022                                  | tdp 23-0072                                                           | penulisan ijazah yr6                                                                                                    | 66                                 |                                  |                  |                            |        |                                                    |                                                    |                 |   |
| 12                                 | 11                                                          | 8/19/2022                                  | tdp 23-0054                                                           | lembur acara welcoming sekolah auliya                                                                                                    | 2.09                               |                                  |                  |                            |        |                                                    |                                                    |                 |   |
| 13                                 |                                                             |                                            |                                                                       |                                                                                                    |                                    |                                  |                  |                            |        |                                                    |                                                    |                 |   |
|                                    |                                                             |                                            |                                                                       |                                                                                                    |                                    |                                  |                  |                            |        |                                                    |                                                    |                 |   |
| $\frac{14}{15}$<br>$\frac{15}{16}$ |                                                             |                                            |                                                                       |                                                                                                    |                                    |                                  |                  |                            |        |                                                    |                                                    |                 |   |
|                                    |                                                             |                                            |                                                                       |                                                                                                    |                                    |                                  |                  |                            |        |                                                    |                                                    |                 |   |
| 17                                 |                                                             |                                            |                                                                       |                                                                                                    |                                    |                                  |                  |                            |        |                                                    |                                                    |                 |   |
| 18                                 |                                                             |                                            |                                                                       |                                                                                                    |                                    |                                  |                  |                            |        |                                                    |                                                    |                 |   |
| 19                                 |                                                             |                                            |                                                                       |                                                                                                    |                                    |                                  |                  |                            |        |                                                    |                                                    |                 |   |
|                                    |                                                             |                                            |                                                                       |                                                                                                    |                                    |                                  |                  |                            |        |                                                    |                                                    |                 |   |
|                                    |                                                             |                                            |                                                                       |                                                                                                    |                                    |                                  |                  |                            |        |                                                    |                                                    |                 |   |
| $rac{20}{21}$<br>$rac{22}{22}$     |                                                             |                                            |                                                                       |                                                                                                    |                                    |                                  |                  |                            |        |                                                    |                                                    |                 |   |
|                                    |                                                             |                                            |                                                                       |                                                                                                    |                                    |                                  |                  |                            |        |                                                    |                                                    |                 |   |
| ٠                                  |                                                             | bp<br>tdp                                  | $\circledast$<br>kas kecil                                            |                                                                                                    | $\frac{1}{2}$                      |                                  |                  |                            |        |                                                    |                                                    |                 |   |

Sumber : Data yang Diolah

 $\sim$ 

Setelah merekap semua data dokumen transaksi (bukti pengeluaran, transaksi dalam proses dan kas kecil) dimasukan ke dalam *Microsoft Excel*, Praktikan mengirim data rekapan bukti transaksi berupa *Microsoft Excel* ke staf *Accounting* melalui surat elektronik (*email*). Kemudian Praktikan merapihkan kembali berkas dokumen transaksi yang telah di rekap sekaligus mengembalikannya kepada staf *Accounting*. Berdasarkan langkah-langkah dari proses tersebut, berikut adalah *flowchart* rekapitulasi dokumen transaksi:

 $N$ GU

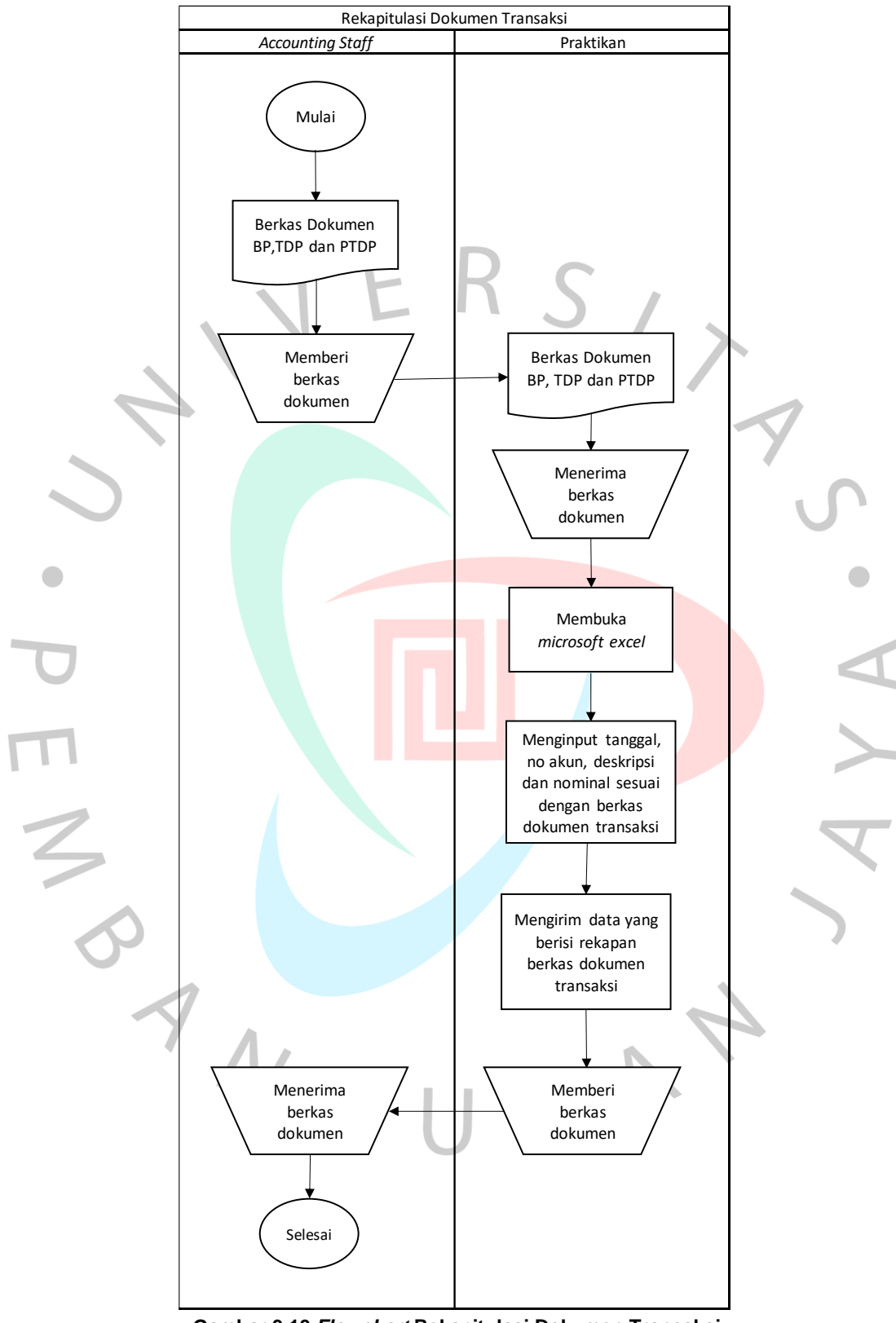

**Gambar 3.13** *Flowchart* **Rekapitulasi Dokumen Transaksi** Sumber : Data yang Diolah

#### **3.2.3. Pengarsipan Dokumen (Filling)**

Pengarsipan adalah proses dan cara di mana informasi berbentuk file disimpan dengan aman untuk jangka waktu yang ditentukan oleh hukum. Dokumen dapat diarsipkan dalam berbagai format dan di beberapa perangkat. Itu dapat diaktifkan kembali bahkan jika dokumen tidak aktif.

Dalam dunia bisnis, informasi penting perlu tetap tersedia dan tersedia dalam waktu singkat, terutama untuk pengambilan keputusan bisnis yang penting. Biasanya, ketika perusahaan Anda mengarsipkan dokumen, perusahaan cenderung mengarsipkan seluruh kumpulan dokumen. Dokumen yang diarsipkan tersedia saat diperlukan untuk digunakan kembali di masa mendatang.

Dalam hal ini, Praktikan membantu divisi *Finance & Accounting* dalam mengarsipkan dokumen transaksi. Langkah pertamanya yaitu staf *Accounting* memberi berkas dokumen transaksi (bukti pengeluaran, transaksi dalam proses dan penyelesaian transaksi dalam proses) dan Praktikan menerimanya.

Langkah selanjutnya Praktikan memisahkan berkas sesuai dengan akun (bukti pengeluaran, transaksi dalam proses dan penyelesaian transaksi dalam proses) dan mencocokan berkas dari nomor terendah ke nomor tertinggi.

Kemudian Praktikan menyiapkan perforator dan ordner, setelah itu Praktikan melubangi berkas, melipat berkas (agar lebih rapih saat dimasukan ke dalam ordner) dan memasukan berkas yang telah diurutkan ke dalam ordner.

Setelah semua berkas transaksi dimasukan ke dalam ordner, Praktikan memberikan catatan yang berisi nomor terendah dan tertinggi dari setiap ordner pada bagian samping ordner. Dan langkah terakhir yaitu memasukan ordner ke dalam lemari pengarsipan dan mengurutkannya sesuai dengan dari nomor terendah ke tertinggi.

25

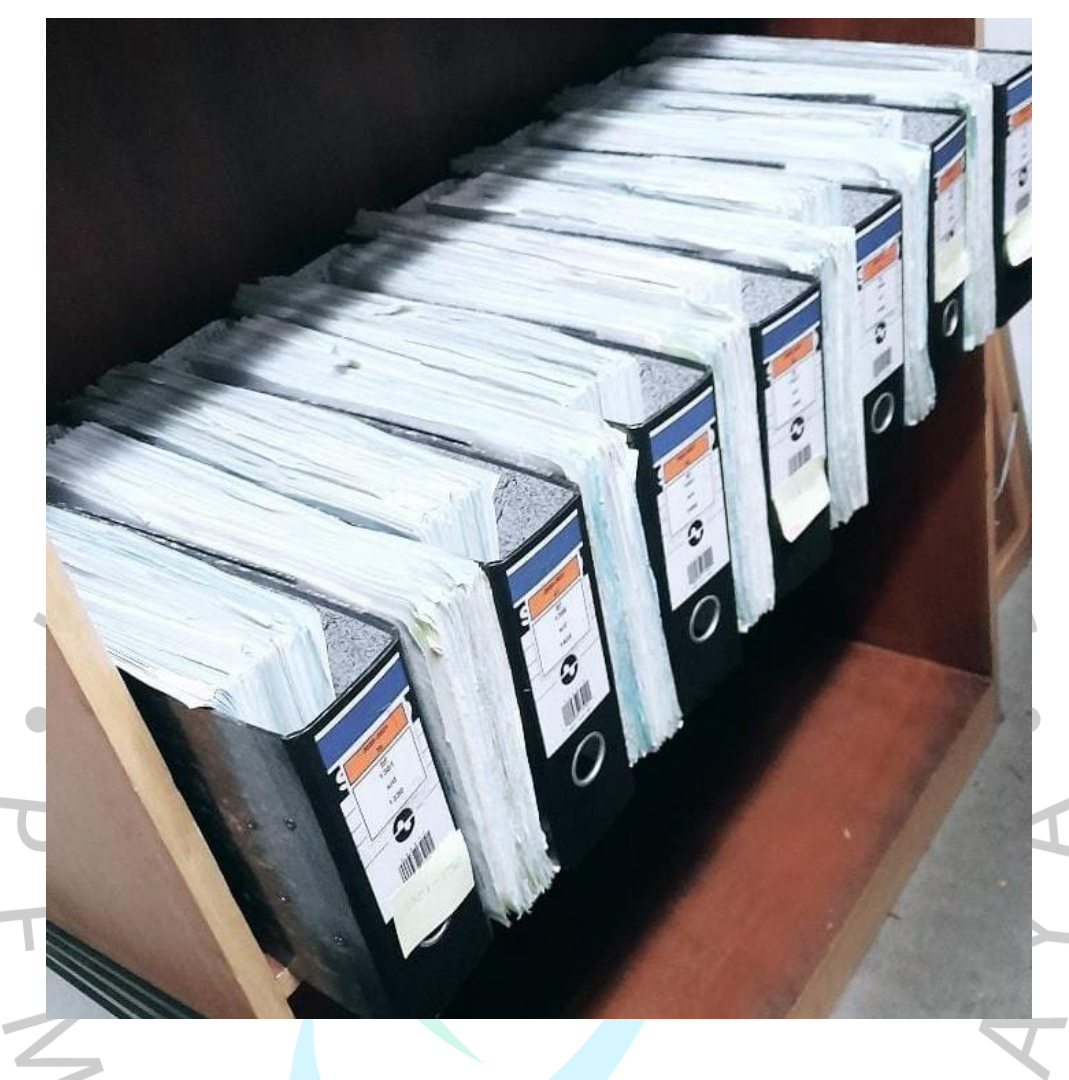

**Gambar 3.14 Lemari Pengarsipan** Sumber : Praktikan, 2022

Dapat dilihat dari langkah-langkah pengarsipan dokumen transaksi Global Jaya School. Berikut adalah tahapan pengarsipan dokumen (*filling*):

- 1. Menerima berkas dokumen BP, PTDP dan TDP
- 2. Memisahkan berkas dokumen sesuai BP, PTDP dan TDP
- 3. Menyusunkan dari nomor terendah ke tertinggi berdasarkan BP, PTDP dan TDP
- 4. Menyiapkan *perforator* dan *ordner*
- 5. Melubangi, melipat dan memasukan berkas ke dalam *ordner*
- 6. Memberikan nomor terendah dan tertinggi dari setiap *ordner*
- 7. Memasukan *ordner* ke dalam lemari pengarsipan sesuai nomor

Adapun detail langkah tersebut dapat dilihat secara rinci pada gambar 3.15.

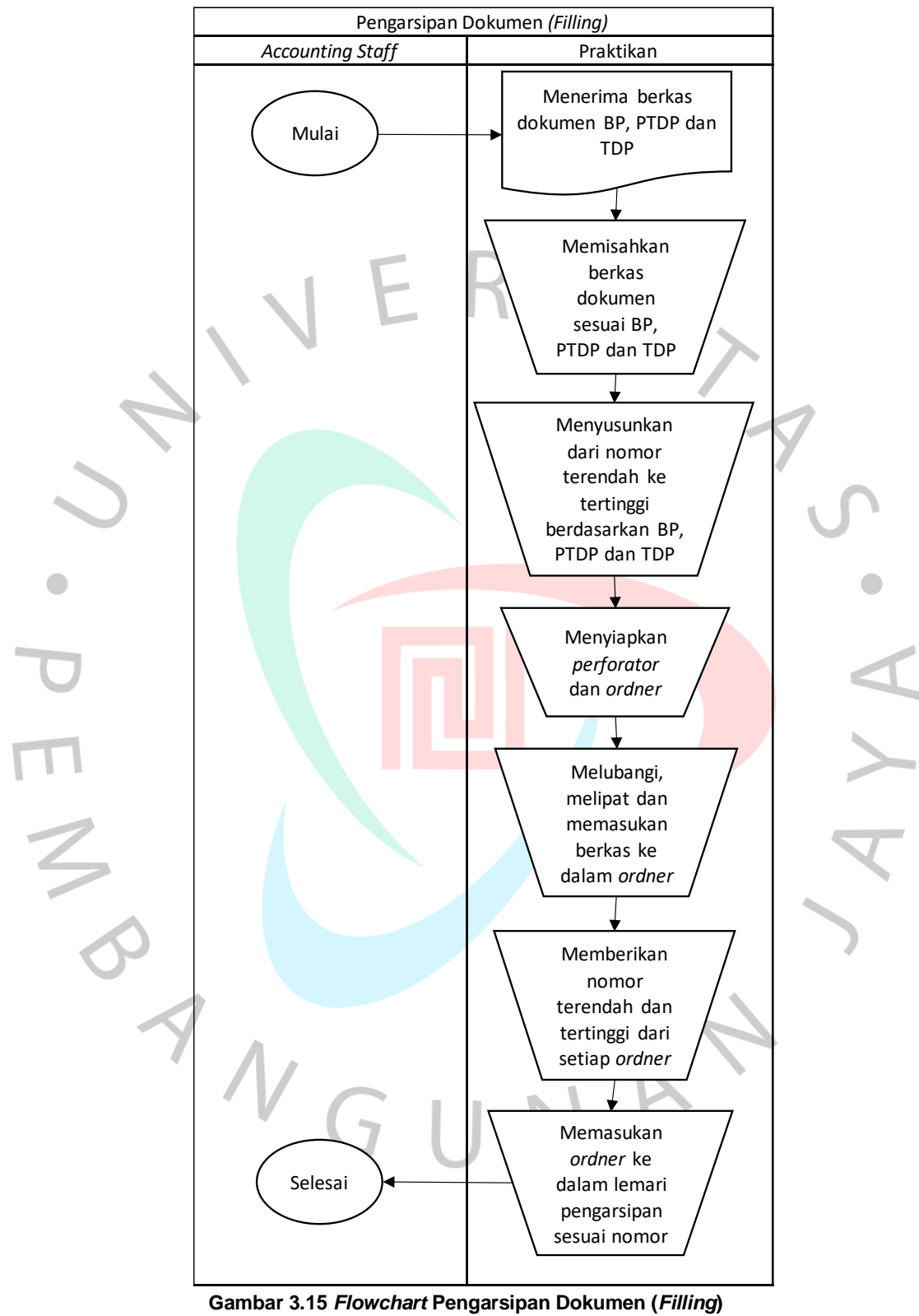

Sumber : Data Internal yang Diolah

#### **3.2.4 Penginputan data transaksi ke dalam Sistem**

Penginput merupakan suatu alat untuk menerima *input* data dan *software* untuk diproses pada komputer. Input menjadi bagian sistem komputer karena sistem merupakan kesatuan dari beberapa komponen yang saling berhubungan dan bergantung sama lain. Maka dengan entri ini, sistem komputer akan bekerja sesuai keinginan. Input juga berfungsi sebagai media untuk memasukkan data dari luar ke dalam unit prosesor untuk diproses dengan tujuan menghasilkan informasi yang dibutuhkan. Perangkat input adalah komponen perangkat keras yang memungkinkan pengguna untuk memasukkan data ke dalam komputer atau dapat dikatakan sebagai unit eksternal yang memasukkan data dari luar ke dalam mikroprosesor (Mifthaul, 2021).

Memasukkan data transaksi adalah salah satu hal yang harus dilakukan di kantor. Jika suatu kantor tidak melakukan penginputan data transaksi dengan sempurna maka data yang dikerjakan tidak akan tersusun dengan rapi dan baik, maka apabila suatu saat data yang sebelumnya dibutuhkan akan susah ditemukan dan dapat menghambat pekerjaan.

Dalam hal ini Praktikan membantu divisi *Accounting* dalam menginput data transaksi jurnal periode 2021/2022 ke dalam sistem Schooledge*.* Dikarenakan Global Jaya School ingin menggunakan aplikasi baru dalam menginput jurnal transaksi, maka Praktikan diberi akses untuk mengoperasikan sistem akuntansi yang baru bernama Schooledge. Setelah Praktikan memiliki akses yang telah diberi oleh *Finance Manager*, Praktikan menerima pesan elektronik (*email*) dari staf *Accounting* yang berisi data jurnal transaksi per bulannya dalam bentuk *file Microsoft Excel*. Data jurnal transaksi berisi tanggal, nomor akun, kode akun, keterangan transaksi, *debit* dan *credit*.

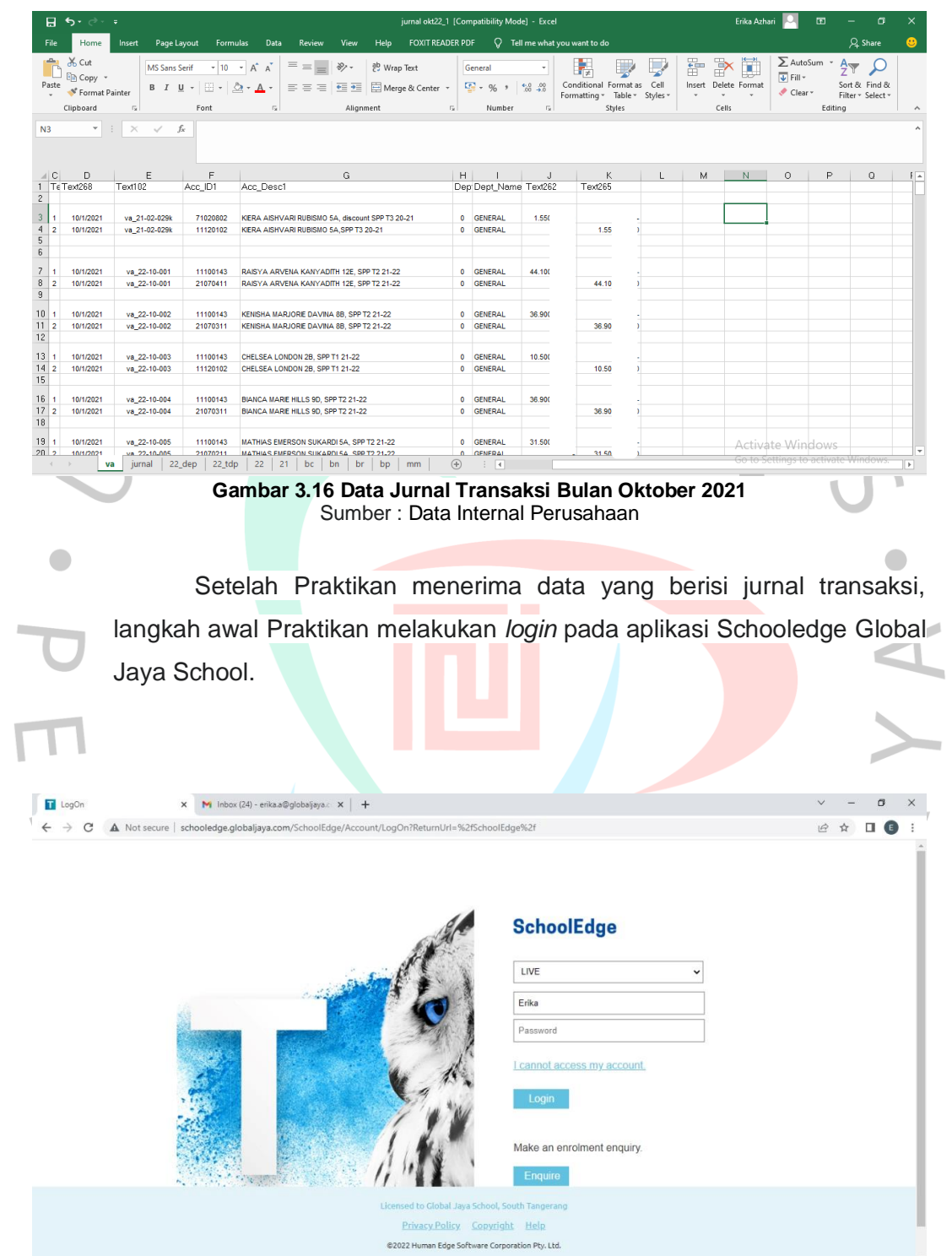

**Gambar 3.17 Login Aplikasi Schooledge** Sumber : Data Internal yang Diolah

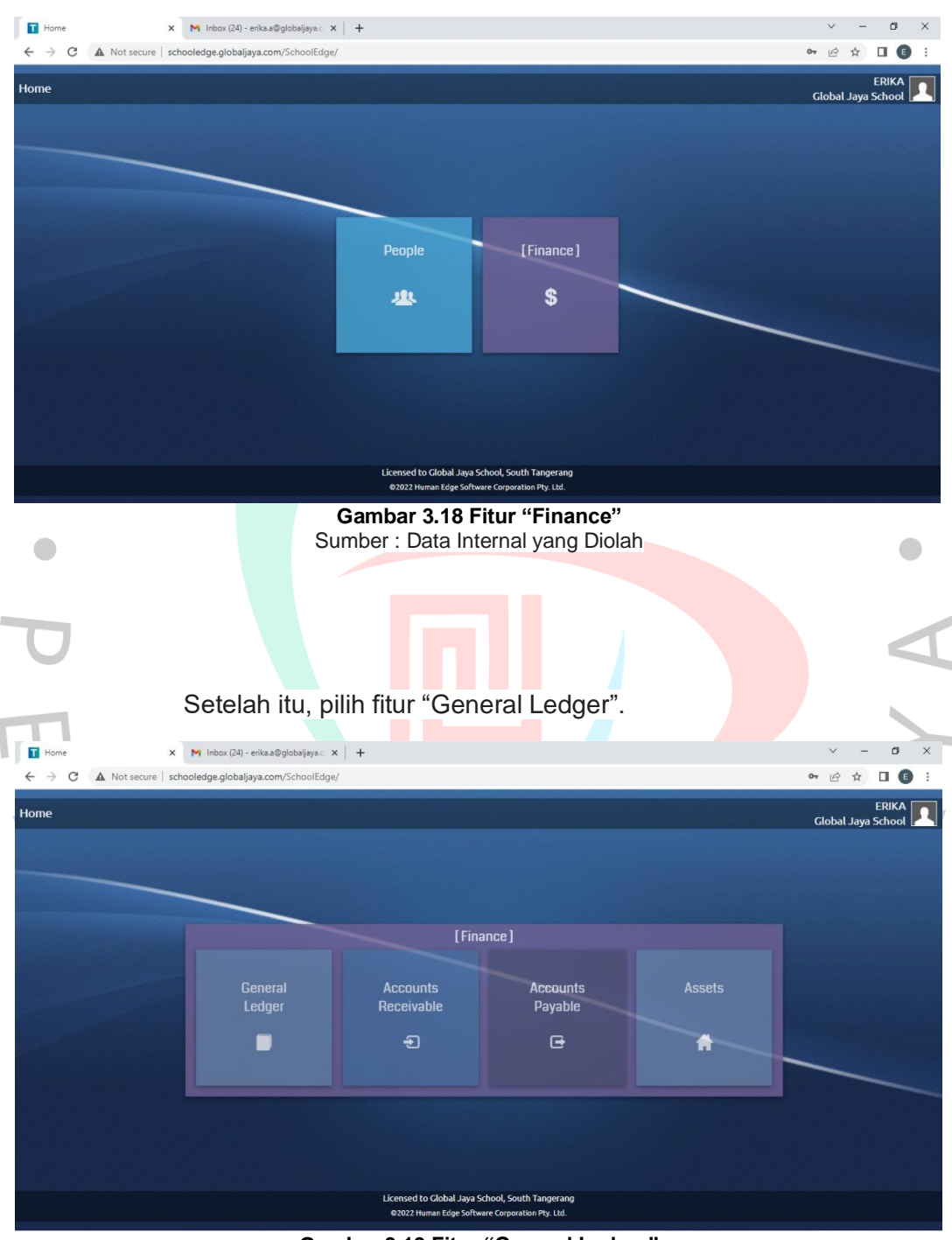

# Kemudian setelah *login* aplikasi, Praktikan memilih fitur "Finance".

**Gambar 3.19 Fitur "General Ledger"** Sumber : Data Internal yang Diolah

Kemudian klik tombol tambah pada lingkaran merah untuk meng*input* jurnal transaksi

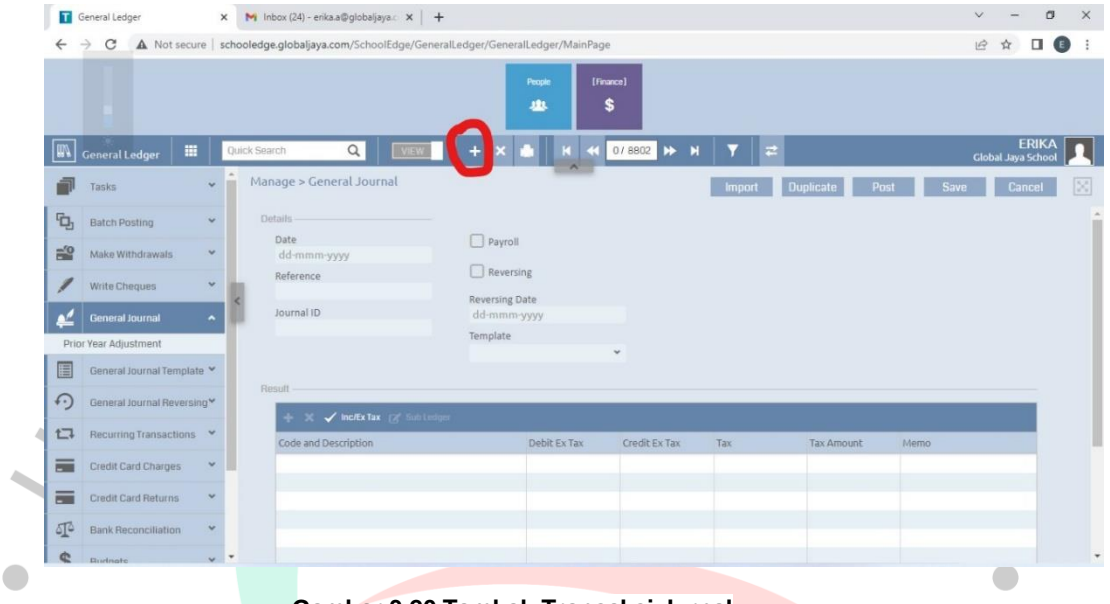

**Gambar 3.20 Tambah Transaksi Jurnal** Sumber : Data Internal yang Diolah

Setelah itu menginput tanggal, kode transaksi, kode akun, nominal angka dan memo sesuai dengan data *Microsoft Excel* yang berisi jurnal transaksi memorial ke dalam sistem Scholedge. Selain itu, nominal *debit* dan *credit*nya pun juga harus *balance*.  $\overline{\phantom{a}}$ 

|           |                      | 日ち・ホー                                             |                                                                              |                                |                                                                                                    | jurnal okt22 1 [Compatibility Mode] - Excel                          |         |                                 |                                                           |             | Erika Azhari                                                  |                                                       | 囨       | m                                                  | $\times$  |
|-----------|----------------------|---------------------------------------------------|------------------------------------------------------------------------------|--------------------------------|----------------------------------------------------------------------------------------------------|----------------------------------------------------------------------|---------|---------------------------------|-----------------------------------------------------------|-------------|---------------------------------------------------------------|-------------------------------------------------------|---------|----------------------------------------------------|-----------|
|           | File                 | Home                                              | Page Layout<br>Insert                                                        | <b>Formulas</b>                | <b>FOXIT READER PDF</b><br>Data<br>View<br><b>Help</b><br>Review                                                                                                    |                                                                      |         | $Q$ Tell me what you want to do |                                                           |             |                                                               |                                                       |         | $Q$ . Share                                        | $\bullet$ |
|           | alle p<br>Paste<br>۰ | X Cut<br>En Copy +<br>Format Painter<br>Clipboard | <b>MS Sans Serif</b><br><b>B</b> <i>I</i> U ·<br>$\overline{\mathbb{F}_M}$ . | $+10$<br>$\sim$<br>田 -<br>Font | $\equiv \equiv$<br>$\frac{1}{2}$ .<br>$A^A$<br>ab Wrap Text<br>□ Merge & Center ▼<br>$e \equiv 3 \equiv$<br>$\equiv \equiv \equiv$<br>$A \cdot$<br>$\overline{12}$<br>Alignment | General<br>$\frac{1}{2}$ + $\frac{96}{2}$ +<br>$E_{\rm R}$<br>Number | $+8.48$ | Formatting -<br>г.              | Conditional Format as Cell<br>Table -<br>Styles<br>Styles | F<br>Insert | P <sub>r</sub><br>T<br><b>Harry</b><br>Delete Format<br>Cells | $\sum$ AutoSum<br>$\overline{\Psi}$ Fill -<br>Clear - | Editing | $A_{\nabla}$<br>Sort & Find &<br>Filter - Select - |           |
|           | N479                 | $\psi$<br>D                                       | $\times$<br>fx<br>$\checkmark$                                               | F                              | $\mathbb{G}$                                                                                                    |                                                                      |         |                                 |                                                           |             |                                                               |                                                       |         |                                                    |           |
| 479 1     | ⊿I C                 | 10/30/2021                                        | E<br>mm 22-10-022                                                            | 61020201                       | oscarina dewi pot gaji bi sept '21 u/premi asuransi kesehatan karvawan gis di pt<br>avrist/mir bp 22/0260                                                                       |                                                                      | Н.      | 0 GENERAL                       | 1.07 <sub>1</sub>                                         | K           |                                                               | M                                                     | N       | $\Omega$                                           | $F -$     |
| 480 2     |                      | 10/30/2021                                        | mm 22-10-022                                                                 | 61020601                       | letifia pot gaji bi sept '21 u/premi asuransi kesehatan karyawan gis di pt avrist/mir<br>hn 22/0260                                                                             |                                                                      |         | 0 GENERAL                       | 53                                                        |             |                                                               |                                                       |         |                                                    |           |
| $481 - 3$ |                      | 10/30/2021                                        | mm 22-10-022                                                                 | 61020201                       | pui astuti pot gai bi sept '21 u/premi asuransi kesehatan karvawan gis di pt<br>avrist/mir bp 22/0260                                                                           |                                                                      |         | 0 GENERAL                       | 53                                                        |             |                                                               |                                                       |         |                                                    |           |
| 482       |                      | 10/30/2021                                        | mm 22-10-022                                                                 | 61020301                       | tofan pot gaji bi sept '21 u/premi asuransi kesehatan karyawan gis di pt avrist/mir<br>bp 22/0260                                                                               |                                                                      |         | 0 GENERAL                       | 531                                                       |             |                                                               |                                                       |         |                                                    |           |
| 4835      |                      | 10/30/2021                                        | mm 22-10-022                                                                 | 61020301                       | lail pot gai bi sept '21 u/premi asuransi kesehatan karyawan gis di pt avrist/mir bo<br>22/0260                                                                                 |                                                                      |         | 0 GENERAL                       | 530                                                       |             |                                                               |                                                       |         |                                                    |           |
| 4846      |                      | 10/30/2021                                        | mm 22-10-022                                                                 | 61020501                       | ahmad pot gaji bi sept '21 u/premi asuransi kesehatan karyawan gis di pt<br>avrist/mir bp 22/0260                                                                               |                                                                      |         | 0 GENERAL                       | 53                                                        |             |                                                               |                                                       |         |                                                    |           |
| 485 7     |                      | 10/30/2021                                        | mm 22-10-022                                                                 | 61020301                       | tria pot gail bi sept '21 u/premi asuransi kesehatan karvawan gis di pt avrist/mir<br>bp 22/0260                                                                                |                                                                      |         | 0 GENERAL                       | 53                                                        |             |                                                               |                                                       |         |                                                    |           |
| $486 - 8$ |                      | 10/30/2021                                        | mm 22-10-022                                                                 | 61020201                       | monic pot gaji bi sept '21 u/premi asuransi kesehatan karvawan gis di pt avrist/mir<br>bo 22/0260                                                                               |                                                                      |         | 0 GENERAL                       | 53                                                        |             |                                                               |                                                       |         |                                                    |           |
| 487 9     |                      | 10/30/2021                                        | mm 22-10-022                                                                 | 61020601                       | casim pot gail bi sept '21 u/premi asuransi kesehatan karyawan gis di pt avrist/mir<br>hn 22/0260                                                                               |                                                                      |         | 0 GENERAL                       | 53                                                        |             |                                                               |                                                       |         |                                                    |           |
| 488 10    |                      | 10/30/2021                                        | mm 22-10-022                                                                 | 61020201                       | venny pot gaji bi sept '21 u/premi asuransi kesehatan karyawan gis di pt<br>avrist/mir bp 22/0260                                                                               |                                                                      |         | 0 GENERAL                       | 531                                                       |             |                                                               |                                                       |         |                                                    |           |
| 489 11    |                      | 10/30/2021                                        | mm 22-10-022                                                                 | 61020201                       | lucia pot gai bi sept '21 u/premi asuransi kesehatan karyawan gis di pt avrist/mir<br>bp 22/0260                                                                                |                                                                      |         | 0 GENERAL                       | 53                                                        |             |                                                               |                                                       |         |                                                    |           |
| 490 12    |                      | 10/30/2021                                        | mm 22-10-022                                                                 | 61020201                       | centiana arie pot gaji bi sept '21 u/premi asuransi kesehatan karyawan gis di pt<br>avrist/mir bp 22/0260                                                                       |                                                                      |         | 0 GENERAL                       | 53                                                        |             |                                                               |                                                       |         |                                                    |           |
| 491 13    |                      | 10/30/2021                                        | mm 22-10-022                                                                 | 61020201                       | supri pot gaji bi sept '21 u/premi asuransi kesehatan karyawan gis di pt avrist/mir<br>bp 22/0260                                                                               |                                                                      |         | 0 GENERAL                       | 53                                                        |             |                                                               |                                                       |         |                                                    |           |
| 492 14    |                      | 10/30/2021                                        | mm 22-10-022                                                                 | 61020601                       | chairul pot gaii bl sept '21 u/premi asuransi kesehatan karvawan gis di pt avrist/mir<br>bp 22/0260                                                                             |                                                                      |         | 0 GENERAL                       | 53                                                        |             |                                                               | Activate Windows                                      |         |                                                    | ٠         |
|           | ٠                    | br<br>$\cdots$                                    | bp<br>va<br>mm                                                               | $\bigoplus$                    |                                                                                                    | $\frac{1}{2}$ $\frac{1}{2}$                                          |         |                                 |                                                           |             |                                                               | Go to Settings to activate Windows.                   |         |                                                    | ы         |

**Gambar 3.21 Jurnal Transaksi Memorial Bulan Oktober 2021** Sumber : Data Internal yang Diolah

|    | General Ledger             |                          |              | M Inbox (3) - erika.a@globaljaya.cc x +                                                                                                    |               |                |        |                          |                             | m            |
|----|----------------------------|--------------------------|--------------|----------------------------------------------------------------------------------------------------|---------------|----------------|--------|--------------------------|-----------------------------|--------------|
|    |                            |                          |              | A Not secure   schooledge.globaljaya.com/SchoolEdge/GeneralLedger/GeneralLedger/MainPage#GeneralJournal/GeneralJournal?id=2386&isPriorYearAdjustment=false |               |                |        |                          | $\overrightarrow{P}$        |              |
|    |                            |                          |              |                                                                                                    | People<br>典   | [Finance]<br>s |        |                          |                             |              |
|    | 田<br><b>General Ledger</b> |                          | Quick Search | Q<br><b>VIEW</b>                                                                                                    | œ             | 2364/2364      | ▶      | $\pm$                    | <b>Global Jaya School</b>   | <b>ERIKA</b> |
|    | Tasks                      | $\ddot{}$                |              | Manage > General Journal > GJ002386                                                                                                    |               |                | Import | Post<br><b>Duplicate</b> | Save<br>Cance               |              |
| ъ, | Batch Posting              | Ŵ                        |              | Updated: 14 Jun 2022 03:42 PM by ERIKA                                                                                                    |               |                |        |                          |                             |              |
|    |                            |                          |              | Result                                                                                                    |               |                |        |                          |                             |              |
|    | Make Withdrawals           | $\checkmark$             |              | $\Rightarrow$ $\times$ $\checkmark$ Incitization ( $\times$ Sub Ledger)                                                                                    |               |                |        |                          |                             |              |
|    | Write Cheques              |                          |              | Code and Description                                                                                                    | Debit Inc Tax | Credit Inc Tax | Tax    | <b>Tax Amount</b>        | Memo                        |              |
|    |                            |                          |              |                                                                                                    |               |                |        |                          |                             |              |
|    |                            |                          |              | 11140106 - PIUTANC PECAWAI ADMIN - Asset                                                                                                    |               | 538.           |        |                          | mm 22-10-022 letifia pot g  |              |
|    | <b>General Journal</b>     | $\overline{\phantom{a}}$ |              | 11140102 - PILITANC PECAWALLOKAL SD - Asset                                                                                                    |               | 538.           |        |                          | mm 22-10-022 yenny pot g    |              |
|    | Prior Year Adjustment      |                          |              | 11140105 - PIUTANG PEGAWAI GENERAL - Asset                                                                                                    |               | 538.           |        |                          | mm 22-10-022 ahmad pot      |              |
|    |                            |                          |              | 11140102 - PIUTANG PEGAWAI LOKAL SD - Asset                                                                                                    |               | 538,           |        |                          | mm 22-10-022 supri pot ga   |              |
|    | General Journal Template ♥ |                          |              | 11140103 - PIUTANG PEGAWAI SMP - Asset                                                                                                    |               | 538.           |        |                          | mm 22-10-022 laili pot gaii |              |
|    | General Journal Reversing* |                          |              | 11140103 - PIUTANG PEGAWAI SMP - Asset                                                                                                    |               | 538.           |        |                          | mm 22-10-022 tria pot gaji  |              |
|    |                            |                          |              | 11140102 - PIUTANG PEGAWAI LOKAL SD - Asset                                                                                                    |               | 538.           |        |                          | mm 22-10-022 monic pot g    |              |
|    | Recurring Transactions V   |                          |              | 11140102 - PIUTANG PEGAWAI LOKAL SD - Asset                                                                                                    |               | 538.           |        |                          | mm 22-10-022 lucia pot gai  |              |
|    |                            |                          |              | 11140102 - PIUTANG PEGAWAI LOKAL SD - Asset                                                                                                    |               | 538,           |        |                          | mm 22-10-022 centiana ari   |              |
|    | Credit Card Charges        |                          |              | 11140102 - PIUTANG PEGAWAI LOKAL SD - Asset                                                                                                    |               | 538.           |        |                          | mm 22-10-022 puji astuti p  |              |
|    | Credit Card Returns        |                          |              | 11140106 - PIUTANG PEGAWAI ADMIN - Asset                                                                                                    |               | 537.           |        |                          | mm 22-10-022 chairul pot    |              |
|    |                            |                          |              | 11140106 - PIUTANG PEGAWAI ADMIN - Asset                                                                                                    |               | 402,           |        |                          | mm 22-10-022 sahiman po     |              |
|    | <b>Bank Reconciliation</b> | ×                        |              | Totals:                                                                                                    | 8,478         | 8,478.         |        | 0.00                     |                             |              |

**Gambar 3.22 Jurnal yang Telah di Input ke dalam Sistem Schooledge** Sumber : Data Internal yang Diolah

Kemudian setelah menginput jurnal transaksi ke dalam sistem Schooledge, data pada *Microsoft Excel* diberi warna hijau agar terlihat bahwa data tersebut telah diinput ke dalam sistem.

 $\bullet$ 

| 日                    | 5.025                                                            |                                                                                   |                          |                                                                                                    |                           | jurnal okt22 1 [Compatibility Mode] - Excel |                                                        |          |                                 |                                                         |                  |    | Erika Azhari                             |                                                       | 囨       | σ                                       |                |
|----------------------|------------------------------------------------------------------|-----------------------------------------------------------------------------------|--------------------------|----------------------------------------------------------------------------------------------------|---------------------------|---------------------------------------------|--------------------------------------------------------|----------|---------------------------------|---------------------------------------------------------|------------------|----|------------------------------------------|-------------------------------------------------------|---------|-----------------------------------------|----------------|
| File                 | Home                                                             | Insert<br>Page Layout                                                             | <b>Formulas</b>          | Data<br>View<br>Review                                                                                       | Help                      | <b>FOXIT READER PDF</b>                     |                                                        |          | $Q$ Tell me what you want to do |                                                         |                  |    |                                          |                                                       |         | Q Share                                 |                |
| dia:<br>Paste        | X Cut<br><b>Copy</b><br><sup>S</sup> Format Painter<br>Clipboard | <b>MS Sans Serif</b><br>$B$ $I$ $U$ $*$ $\rightarrow$ $\rightarrow$<br>$\sqrt{2}$ | $- A A$<br>$+10$<br>Font | $\equiv \equiv$<br>$\frac{1}{2}$ .<br>$\overline{+}$<br>통통 공<br>$A -$<br>$\sqrt{2}$                          | ab Wrap Text<br>Alignment | Merge & Center +<br>反                       | General<br>$12 - 96$<br>$\ddot{\phantom{1}}$<br>Number | $-8.28$  | Fu.                             | Conditional Format as<br>Formatting * Table *<br>Styles | Cell<br>Styles * | 픎  | ij<br>Þ<br>Insert Delete Format<br>Cells | $\sum$ AutoSum<br>$\overline{\Psi}$ Fill -<br>Clear * | Editing | A<br>Sort & Find &<br>Filter - Select - | $\mathcal{A}$  |
| M482                 | $\mathbf{v}$                                                     | $\times$<br>fx<br>$\checkmark$                                                    |                          |                                                                                                    |                           |                                             |                                                        |          |                                 |                                                         |                  |    |                                          |                                                       |         |                                         |                |
|                      |                                                                  |                                                                                   |                          |                                                                                                    |                           |                                             |                                                        |          |                                 |                                                         |                  |    |                                          |                                                       |         |                                         |                |
| $\triangleleft$ C    | D                                                                | E                                                                                 | F                        |                                                                                                    | G                         |                                             |                                                        | H        |                                 | J.                                                      |                  | K. | L                                        | M                                                     | N       | $\circ$                                 | F <sub>a</sub> |
|                      |                                                                  |                                                                                   |                          | oscarina dewi pot qaji bi sept '21 u/premi asuransi kesehatan karyawan qis di pt                             |                           |                                             |                                                        |          |                                 |                                                         |                  |    |                                          |                                                       |         |                                         |                |
| 479 1                | 10/30/2021                                                       | mm 22-10-022                                                                      | 61020201                 | avrist/mir bp 22/0260                                                                                        |                           |                                             |                                                        |          | 0 GENERAL                       | 1.075                                                   |                  |    |                                          |                                                       |         |                                         |                |
| 480 2                | 10/30/2021                                                       | mm 22-10-022                                                                      | 61020601                 | letifia pot gaji bi sept '21 u/premi asuransi kesehatan karva wan gis di pt avrist/mir<br>bp 22/0260         |                           |                                             |                                                        | $\circ$  | <b>GENERAL</b>                  | 538                                                     |                  |    |                                          |                                                       |         |                                         |                |
| $481 - 3$            | 10/30/2021                                                       | mm 22-10-022                                                                      | 61020201                 | puji astuti pot qaji bi sept '21 u/premi asuransi kesehatan karyawan qis di pt<br>avrist/mir bp 22/0260      |                           |                                             |                                                        | $\Omega$ | <b>GENERAL</b>                  | 538                                                     |                  |    |                                          |                                                       |         |                                         |                |
| $482$ 4              | 10/30/2021                                                       | mm 22-10-022                                                                      | 61020301                 | tofan pot gaji bi sept '21 u/premi asuransi kesehatan karva wan gis di pt avrist/mir<br>bp 22/0260           |                           |                                             |                                                        | $\circ$  | <b>GENERAL</b>                  | 538                                                     |                  |    |                                          |                                                       |         |                                         |                |
| 483 5                | 10/30/2021                                                       |                                                                                   | 61020301                 | laii pot qaji bi sept '21 u/premi asuransi kesehatan karyawan qis di pt avrist/mir bp<br>22/0260             |                           |                                             |                                                        | $\Omega$ |                                 | 538                                                     |                  |    |                                          |                                                       |         |                                         |                |
|                      |                                                                  | mm 22-10-022                                                                      |                          | ahmad pot gaji bi sept '21 u/premi asuransi kesehatan karyawan gjs di pt                                     |                           |                                             |                                                        |          | <b>GENERAL</b>                  |                                                         |                  |    |                                          |                                                       |         |                                         |                |
| 484 6                | 10/30/2021                                                       | mm 22-10-022                                                                      | 61020501                 | avrist/mir bp 22/0260<br>tria pot qaji bl sept '21 u/premi asuransi kesehatan karyawan qjs di pt avrist/mir  |                           |                                             |                                                        | $\Omega$ | <b>GENERAL</b>                  | 538                                                     |                  |    |                                          |                                                       |         |                                         |                |
| 485 7                | 10/30/2021                                                       | mm 22-10-022                                                                      | 61020301                 | hn 22/0260<br>monic pot gaji bl sept '21 u/premi asuransi kesehatan karyawan gjs di pt avrist/mir            |                           |                                             |                                                        |          | 0 GENERAL                       | 538                                                     |                  |    |                                          |                                                       |         |                                         |                |
| $486 \; 8$           | 10/30/2021                                                       | mm 22-10-022                                                                      | 61020201                 | bp 22/0260                                                                                                   |                           |                                             |                                                        | $\circ$  | <b>GENERAL</b>                  | 538                                                     |                  |    |                                          |                                                       |         |                                         |                |
| 487 9                | 10/30/2021                                                       | mm 22-10-022                                                                      | 61020601                 | casim pot qaj bi sept '21 u/premi asuransi kesehatan karyawan qis di pt avrist/mir<br>bp 22/0260             |                           |                                             |                                                        | $\Omega$ | <b>GENERAL</b>                  | 538                                                     |                  |    |                                          |                                                       |         |                                         |                |
| 488 10               | 10/30/2021                                                       | mm 22-10-022                                                                      | 61020201                 | venny pot gaji bi sept '21 u/premi asuransi kesehatan karyawan gis di pt<br>avrist/mir bp 22/0260            |                           |                                             |                                                        | $\circ$  | <b>GENERAL</b>                  | 538                                                     |                  |    |                                          |                                                       |         |                                         |                |
| 489 11               | 10/30/2021                                                       | mm 22-10-022                                                                      | 61020201                 | lucia pot qaji bi sept '21 u/premi asuransi kesehatan karyawan qis di pt avrist/mir<br>bp 22/0260            |                           |                                             |                                                        |          | 0 GENERAL                       | 538                                                     |                  |    |                                          |                                                       |         |                                         |                |
|                      |                                                                  |                                                                                   |                          | centiana arie pot gaji bl sept '21 u/premi asuransi kesehatan karvawan gis di pt                             |                           |                                             |                                                        |          |                                 |                                                         |                  |    |                                          |                                                       |         |                                         |                |
| 490 12               | 10/30/2021                                                       | mm 22-10-022                                                                      | 61020201                 | avrist/mir bp 22/0260<br>supri pot gaji bl sept '21 u/premi asuransi kesehatan karyawan gjs di pt avrist/mir |                           |                                             |                                                        | $\circ$  | <b>GENERAL</b>                  | 538                                                     |                  |    |                                          |                                                       |         |                                         |                |
| 491 13               | 10/30/2021                                                       | mm 22-10-022                                                                      | 61020201                 | bo 22/0260<br>chairul pot gaji bi sept '21 u/premi asuransi kesehatan karyawan gjs di pt avrist/mir          |                           |                                             |                                                        |          | 0 GENERAL                       | 538                                                     |                  |    |                                          |                                                       |         |                                         |                |
| 492 14               | 10/30/2021                                                       | mm 22-10-022                                                                      | 61020601                 | bp 22/0260                                                                                                   |                           |                                             |                                                        |          | 0 GENERAL                       | 537                                                     |                  |    |                                          | Activate Windows                                      |         |                                         |                |
| $\blacktriangleleft$ | $\ldots$ br                                                      | bp<br>va<br>mm                                                                    | $\bigoplus$              |                                                                                                    |                           |                                             | $\overline{A}$<br>÷.                                   |          |                                 |                                                         |                  |    |                                          |                                                       |         | Go to Settings to activate Windows.     | l si           |

**Gambar 3.23 Jurnal Transaksi yang Telah di Input** Sumber : Data Internal yang Diolah

Setelah semua jurnal transaksi telah di*input*, langkah terakhir adalah klik "Save". Apabila terdapat kendala saat menginput jurnal ke dalam sistem, maka Praktikan membuat *notes* berupa data *Microsoft Word*

 $\bullet$ 

yang berisi kendala apa aja yang dialami selama menginput jurnal transaksi ke dalam sistem.

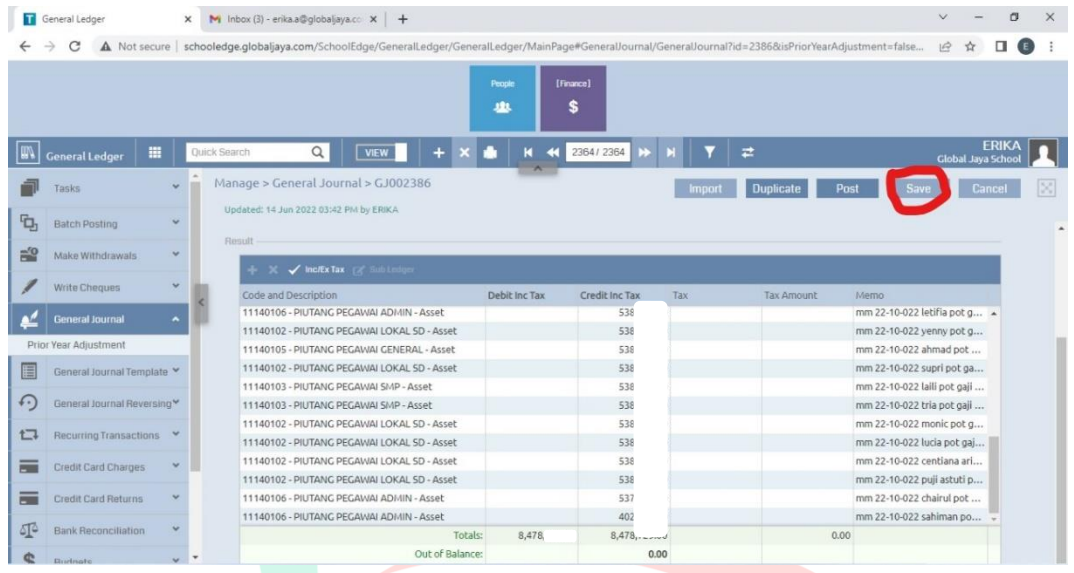

**Gambar 3.24 Langkah Terakhir Klik "Save"** Sumber : Data Internal yang Diolah

Dapat dilihat dari langkah-langkah penginputan jurnal transaksi ke dalam sistem Schooledge. Berikut adalah tahapan penginputan jurnal transaksi ke dalam sistem Schooledge dari Global Jaya School.

- 1. Mengunduh data jurnal transaksi perusahaan
- 2. *Login* aplikasi *Schooledge*
- 3. Pilih fitur "Finance"
- 4. Pilih fitur "General Ledger"
- 5. Menginput jurnal dan keterangan akun
- 6. Masukan nominal angka debit dan kredit
- 7. Klik "Save"

Adapun detail langkah tersebut dapat dilihat secara rinci pada gambar 3.25.

**COL** 

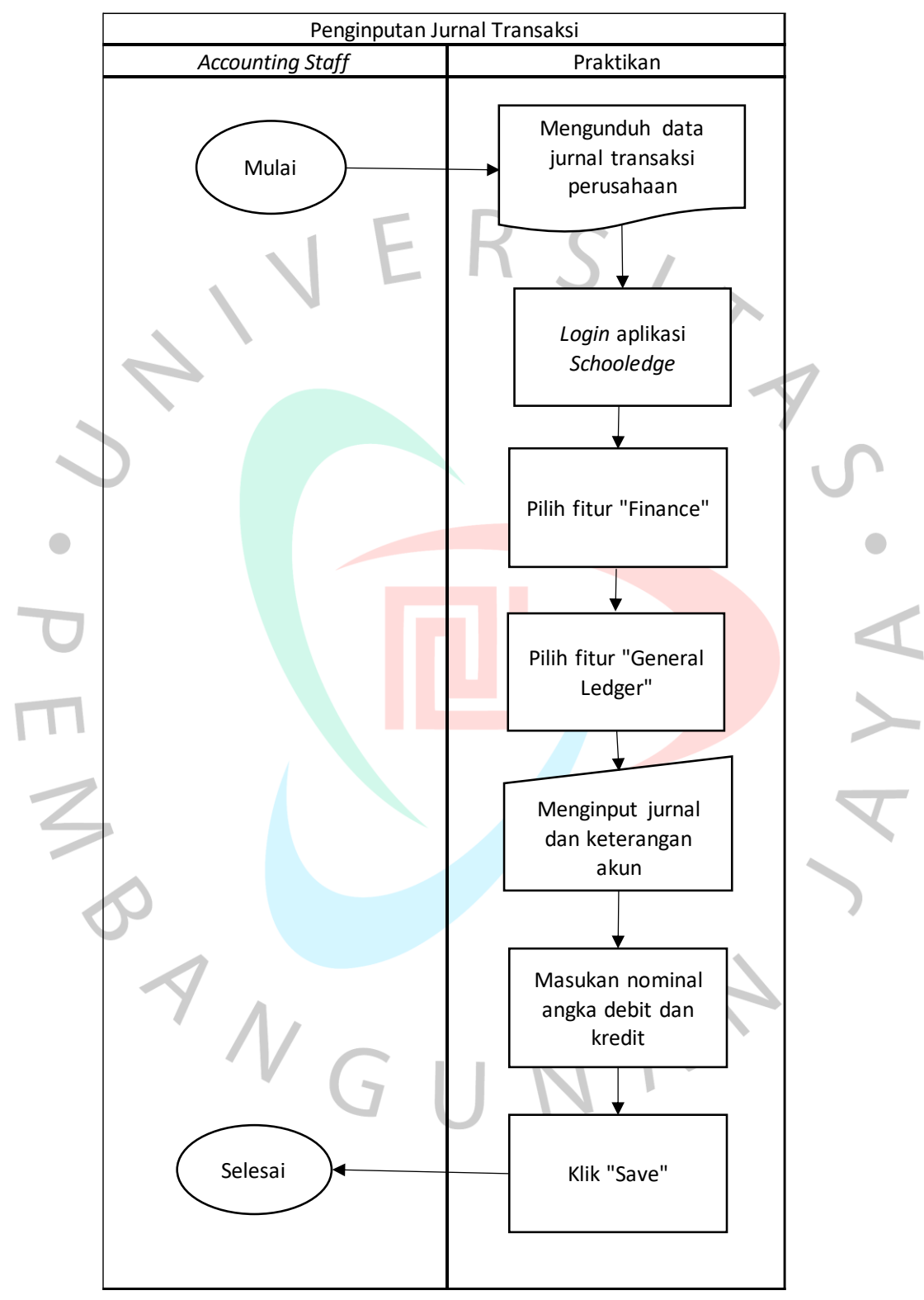

**Gambar 3.25** *Flowchart* **Penginputan Jurnal Transaksi** Sumber : Data yang Diolah

# **3.3 Analisis Penerapan Pengendalian Internal Pada Proses Rekonsiliasi Bank**

Rekonsiliasi bank bertujuan memastikan dan melihat pencatatan dari transaksi kas telah sesuai dengan catatan perusahaan dan rekening koran bank. Sehingga dapat menghindari pengeluaran atau biaya tak terduga.

Saat melakukan pencocokan pencatatan perusahaan dengan rekening koran bank terdapat adanya bank telah melakukan pencatatan, namun perusahaan belum mencatat transaksi tersebut. Pada pencatatan yang belum tercatat oleh perusahaan itu biasanya terjadi karena biaya bank, dimana hal ini tidak diketahui oleh perusahaan sebelum menerima laporan catatan bank (rekening koran). Maka perusahaan perlu melakukan pencatatan pada kas perusahaan yaitu pengurangan saldo senilai biaya bank. Biaya bank yang dimaksud yaitu seperti biaya pernyataan (*statement cost*), biaya svc akun virtual (*virtual account svc charge*), bank umum Australia (*common bank of Australia*), biaya admin bulanan (*monthly admin fee*), penyelesaian bruto waktu nyata yang masuk (*incoming real time gross settlement*), dan pemotongan pajak (*withholding tax*).

Berdasarkan penjelasan tersebut, mengacu pada teori oleh COSO (*Committee of Sponsoring Organizations of the Treadway Commission*) tahun 2019 yaitu mengenai pengendalian internal.

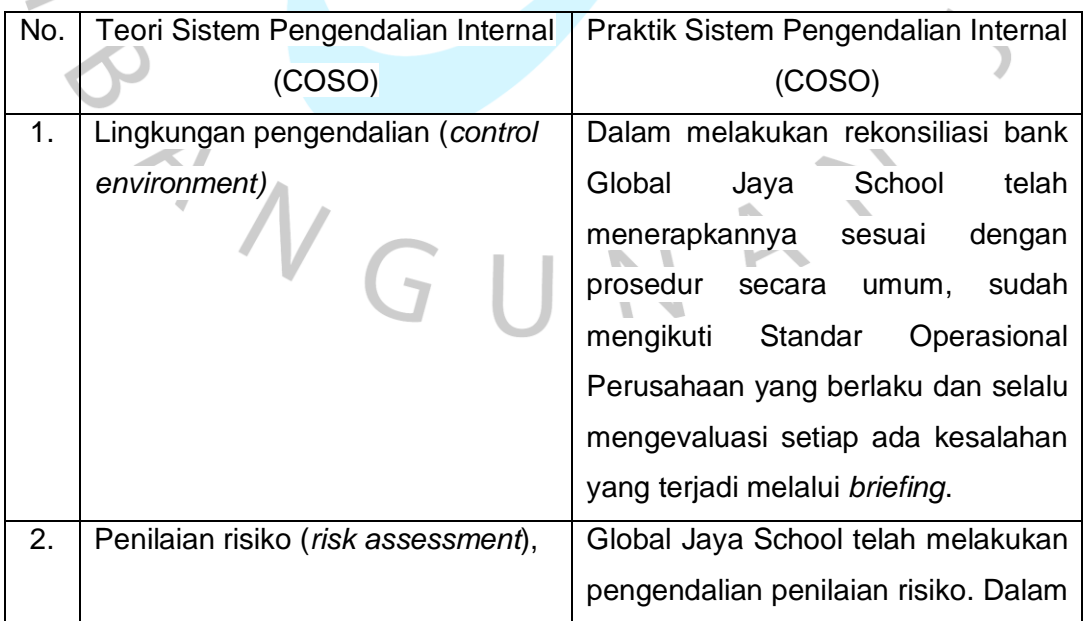

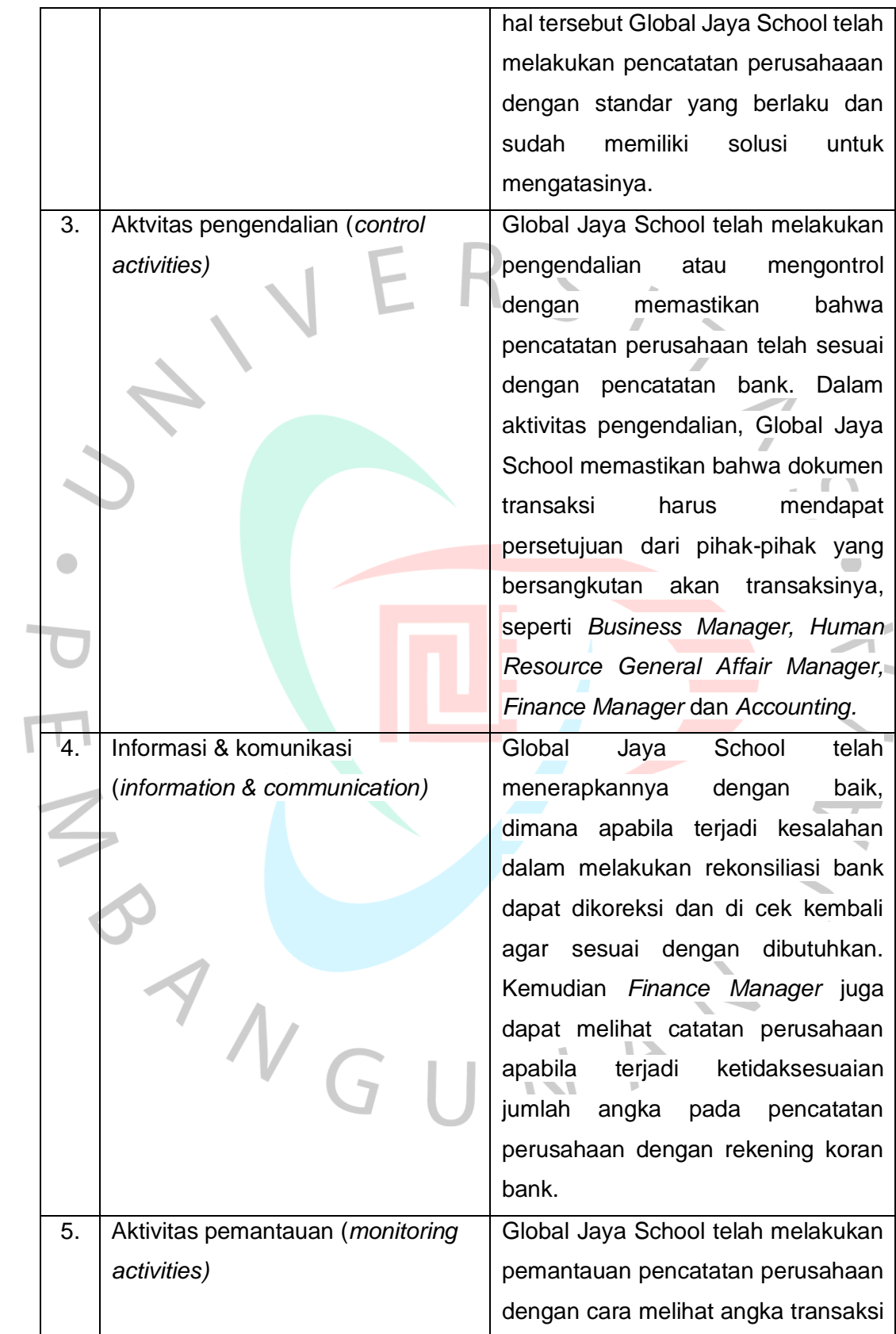

dengan bukti transfer dan juga melakukan *monitoring* melalui sistem aplikasi Schooledge. Dalam hal ini Global Jaya School selalu mengevaluasi untuk melihat kekurangan atau kesalahan yang terjadi terkait rekonsiliasi bank, agar pelaksanaan operasional kerja terus berjalan dengan efektif.

Sumber : Praktikan,2022

Dilansir dari coso.org lingkungan pengendalian adalah ringkasan aturan, prosedur, dan kerangka kerja yang berfungsi sebagai dasar untuk membangun pengendalian internal di seluruh organisasi. Lingkungan pengendalian, menurut Institute of Internal Auditors (IIA), adalah landasan di mana sistem pengendalian internal organisasi dibangun dan dijalankan untuk :

- a. Mencapai tujuan strategisnya,
- b. Memberikan keandalan pelaporan keuangan kepada pemangku kepentingan internal dan eksternal,
- c. Mengelola usahanya secara menguntungkan dan berhasil,
- d. Mematuhi semua hukum dan aturan yang relevan, dan
- e. Mempertahankan asetnya.

Dasar untuk memilih bagaimana risiko akan dikelola adalah penilaian risiko. Risiko adalah kemungkinan bahwa sesuatu akan terjadi dan berdampak negatif pada pencapaian. Saat menilai risiko, manajemen harus memperhitungkan potensi dampak perubahan lingkungan internal dan eksternal dan mungkin perlu mengambil tindakan untuk mengurangi dampak tersebut.

Selanjutnya aktivitas pengendalian adalah tindakan (seringkali digariskan dalam kebijakan, prosedur, dan standar) yang membantu manajemen dalam meminimalkan risiko untuk menjamin pencapaian tujuan. Di semua tingkat organisasi, tindakan pengendalian dapat berupa pencegahan atau investigasi.

Kemudian manajemen mengumpulkan atau membuat data baik dari sumber internal maupun eksternal untuk mendukung bagian-bagian komponen pengendalian internal. Untuk menanggapi dan mempromosikan kepatuhan terhadap kebutuhan dan harapan, komunikasi berdasarkan sumber internal dan eksternal digunakan untuk mengkomunikasikan informasi penting di dalam dan di luar perusahaan. Manajemen senior dapat menunjukkan kepada staf bahwa upaya pengendalian harus dianggap serius dengan mengomunikasikan informasi secara internal ke seluruh organisasi.

Sedangkan tindakan pemantauan, di sisi lain, adalah pemeriksaan rutin atau berkelanjutan untuk memastikan bahwa masing-masing dari lima komponen pengendalian internal serta kontrol yang berdampak pada prinsip panduan masing-masing komponen ada dan beroperasi sebagaimana dimaksud.

# **3.4 Kendala Yang Dihadapi**

Dalam melaksanakan Kerja Profesi, tentunya Praktikan memiliki kendala yang dihadapi selama membantu divisi *Accounting* :

- 1. Saat melakukan rekonsiliasi rekening koran bank, terdapat nominal yang kurang terbaca karena rekening koran tersebut merupakan dari hasil *scan*. Hal ini membingungkan Praktikan dalam melakukan proses rekonsiliasi.
- 2. Saat melakukan rekapitulasi transkasi (bukti pengeluaran, transaksi dalam proses dan penyelesaian transaksi dalam proses), terdapat beberapa perbedaan tanggal pada cap dengan tanggal pembayaran transaksi dan juga terdapat tulisan dokumen yang kurang terbaca. Hal ini membingungkan Praktikan dalam melakukan proses rekapitulasi.
- 3. Saat melakukan penginputan transaksi ke dalam aplikasi schooledge mengalami *error* akibat akses internet yang bermasalah dan data yang sudah di input mengalami hilang. Hal ini membingungkan Praktikan dalam melakukan proses penginputan ke dalam aplikasi Schooledge.

# **3.5 Cara Mengatasi Kendala**

Berdasarkan kendala yang dihadapi oleh Praktikan saat melakukan Kerja Profesi, cara Praktikan mengatasi kendala tersebut sebagai berikut :

- 10. Praktikan berkomunikasi dengan pembimbing kerja (*Accounting Staff*) mengenai nominal yang kurang terbaca pada rekening koran bank.
- 2) Praktikan melaporkan kepada pembimbing kerja (*Accounting Staff*) bahwa adanya perbedaan tanggal pada cap dengan tanggal pembayaran transaksi dan juga tulisan dokumen yang kurang terbaca. Kemudian hal yang perlu dilihat ialah tanggal pada bukti transfer.
- 3) Praktikan melaporkan kepada pembimbing kerja (*Accounting Staff*) bahwa aplikasi Schooledge mengalami *error* dan Praktikan perlu menginput ulang transaksi yang hilang.

### **3.6 Pembelajaran Yang Diperoleh dari Kerja Profesi**

Selama menjalankan kegiatan Kerja Profesi di Global Jaya School, Praktikan memperoleh berbagai manfaat, mulai dari wawasan baru, pengalaman baru terkait bidang kerja akuntansi dalam perusahaan dan juga kesempatan untuk mengenal orang baru sehingga menambah relasi. Praktikan berkesempatan belajar langsung tentang bagaimana dunia kerja yang nyata, seperti mengetahui dan mempelajari proses rekapitulasi bukti pengeluaran, rekonsiliasi bank, rekonsiliasi piutang pegawai, pengarsipan dokumen dan penginputan transaksi ke dalam sistem.

Berdasarkan teori yang dipelajari di perkuliahan dalam melakukan rekonsiliasi bank telah sesuai dengan praktik pada saat melaksanakan kegiatan Kerja Profesi di Global Jaya School. Kemudian saat di perkuliahan Praktikan hanya belajar mengoperasikan satu *software Accounting* yaitu Accurate, lalu saat melaksanakan kegiatan kerja profesi di Global Jaya School, Praktikan diberikan kesempatan untuk belajar mengoperasikan *software* lainnya yaitu Schooledge. Praktikan juga berkesempatan untuk memiliki gambaran langsung mengenai keadaan dunia kerja yang sesungguhnya, mengetahui tugas dan tanggung jawab setiap divisi, serta belajar untuk berkomunikasi dan bersikap profesional terhadap tugas serta tanggung jawab terhadap perusahaan. Hal ini akan menjadi bekal yang baik kepada Praktikan untuk di masa yang akan datang.

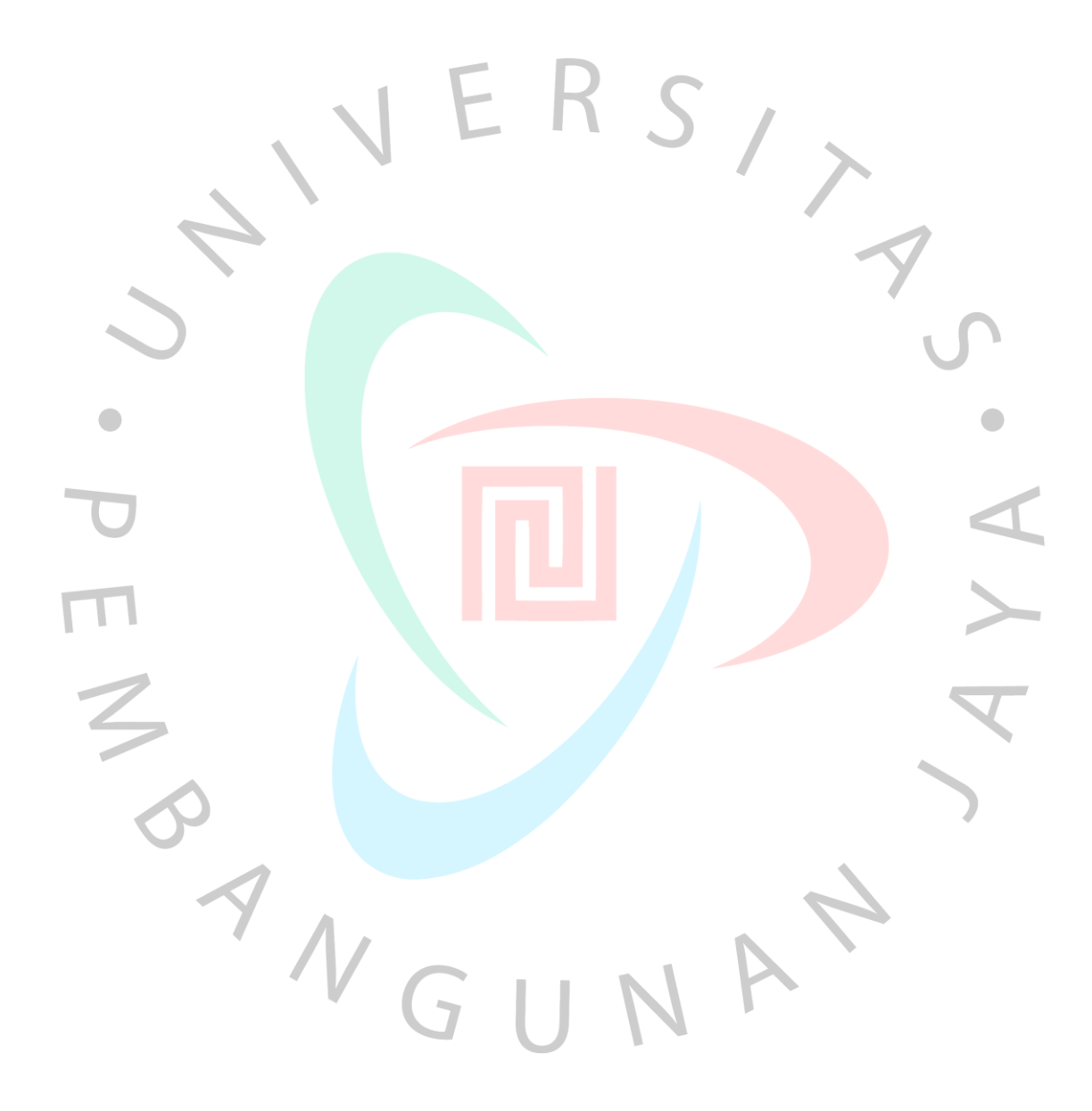